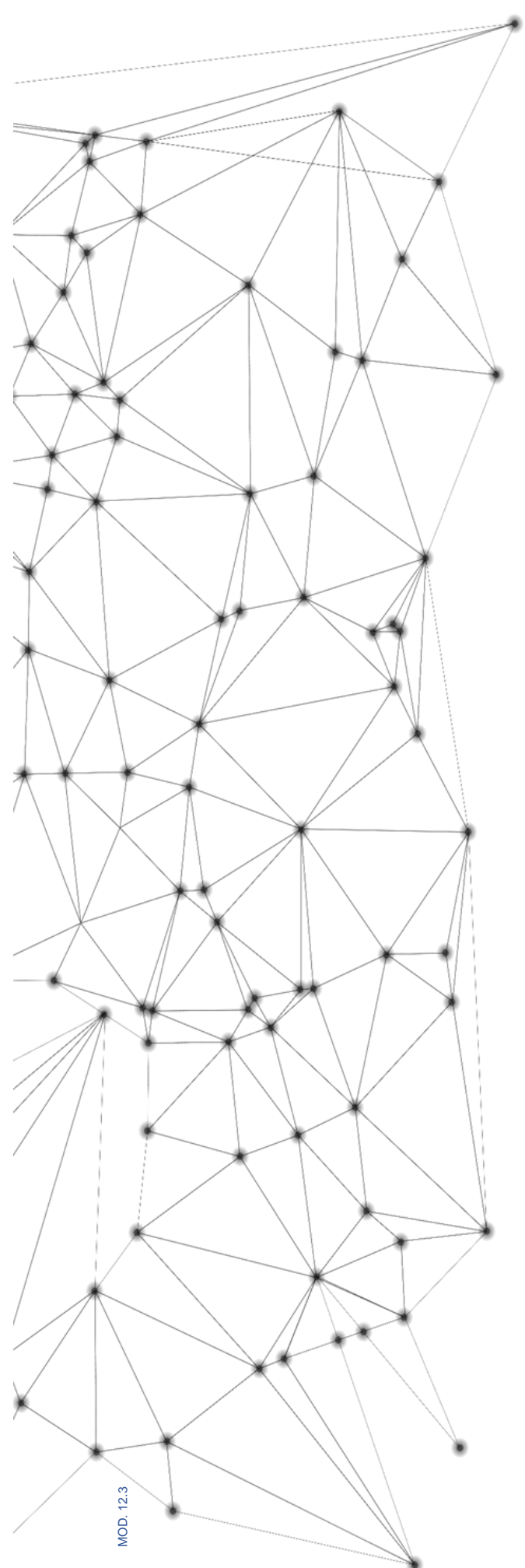

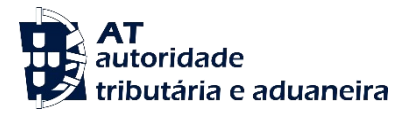

# **MANUAL**

**SDS\_ViaAerea\_GuiaMens agensXML\_v1.9.3**

Documentação Técnica

23-03-2023

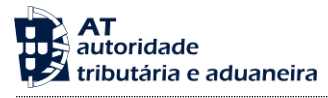

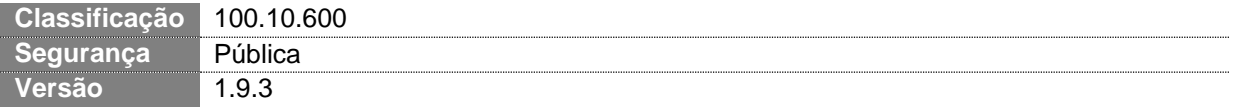

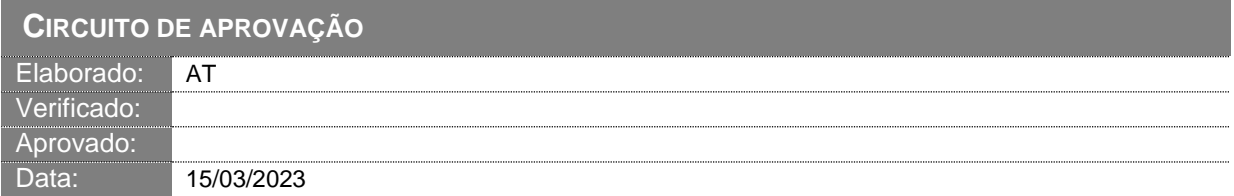

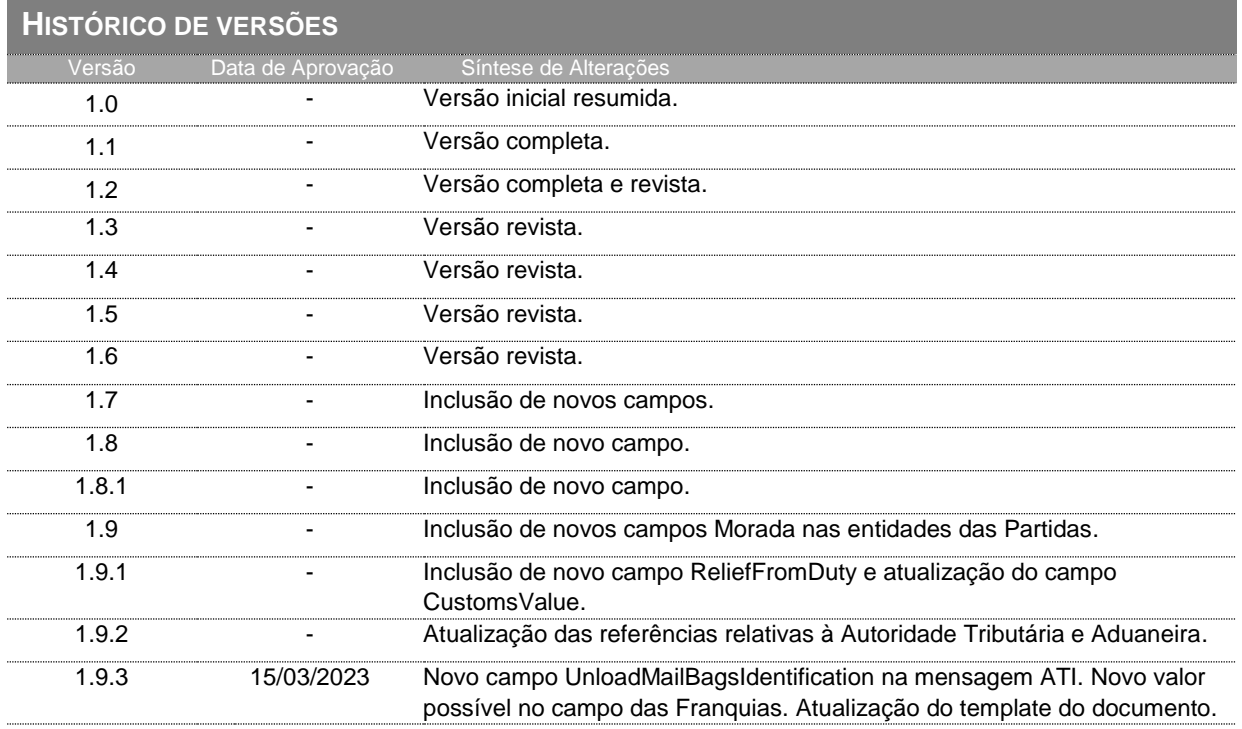

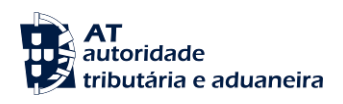

# Índice

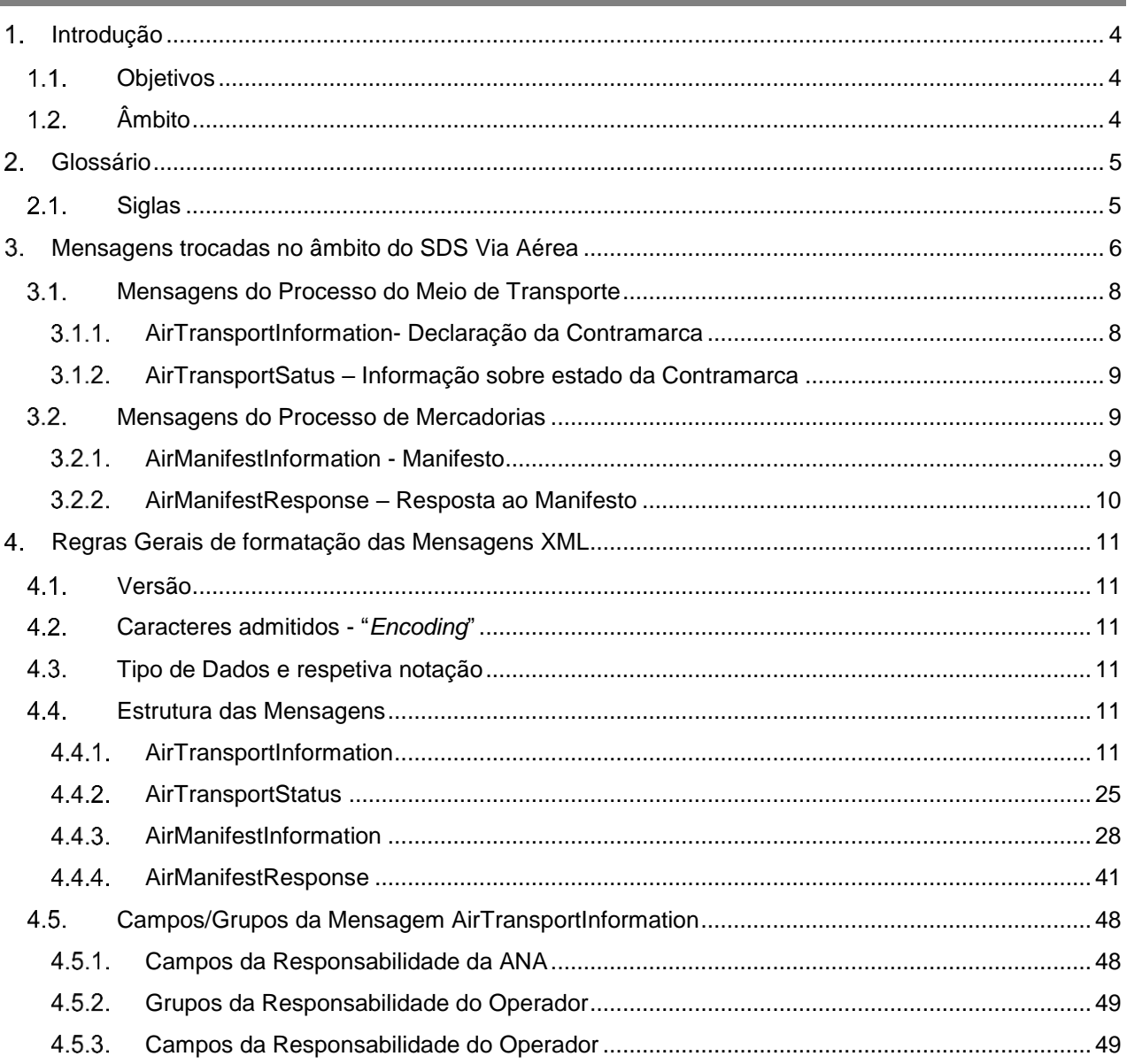

# ÍNDICE DE FIGURAS

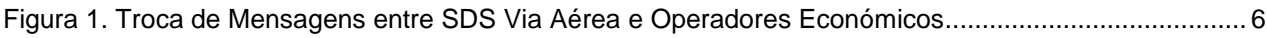

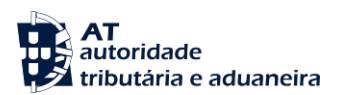

# <span id="page-3-2"></span>**Introdução**

## <span id="page-3-0"></span>**Objetivos**

O presente guia contém as definições gerais do processo de intercâmbio eletrónico de informação no âmbito do SDS Via Aérea, utilizando mensagens no formato XML.

Os destinatários deste guia são os Operadores Económicos autorizados pela AT a comunicar eletronicamente com as Autoridades Aduaneiras, utilizando o canal XML/Internet.

Os Operadores Económicos deverão enviar as mensagens através do Portal Aduaneiro [\(https://aduaneiro.portaldasfinancas.gov.pt/\)](https://aduaneiro.portaldasfinancas.gov.pt/).

#### <span id="page-3-1"></span>**Âmbito**

Neste documento são identificadas as mensagens disponíveis para comunicação entre o SDS Via Aérea e os Operadores Económicos no âmbito dos Processos de Meio de Transporte e Mercadorias.

São identificados os fluxos e objetivos de cada mensagem e são apresentadas regras referentes à formatação do XML e aos tipos de dados possíveis.

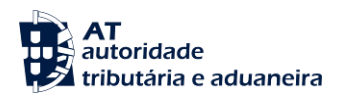

<span id="page-4-1"></span><span id="page-4-0"></span>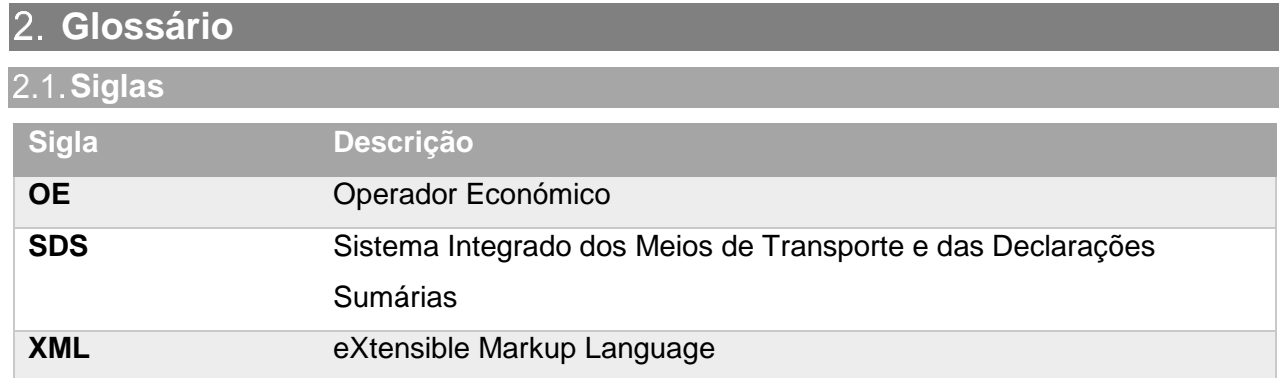

# <span id="page-5-1"></span>**Mensagens trocadas no âmbito do SDS Via Aérea**

Este capítulo especifica as mensagens utilizadas no diálogo entre os Operadores Económicos e o SDS Via Aérea, para tratamento da declaração de dados referentes ao Processo Meio de Transporte e ao Processo de Mercadorias.

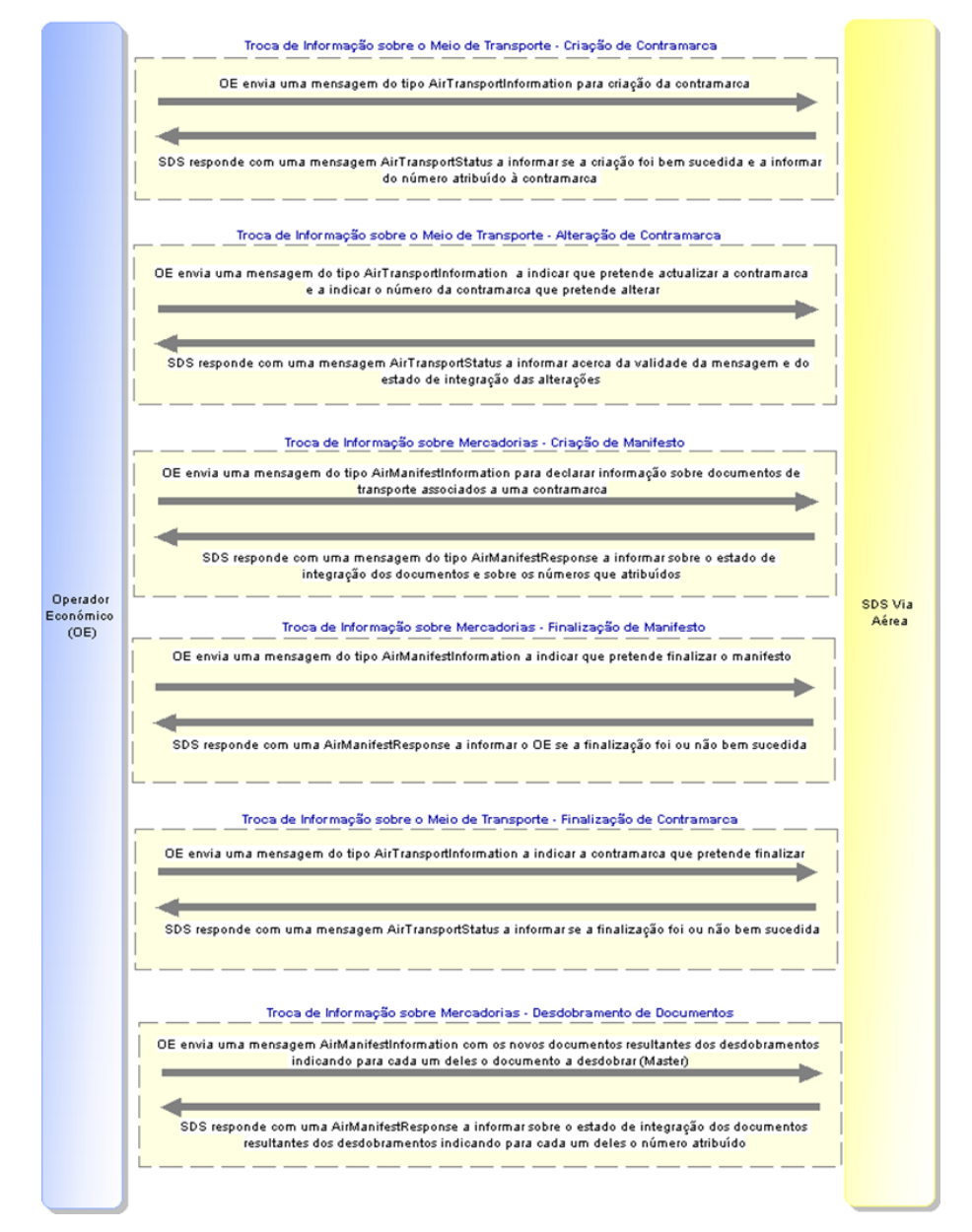

<span id="page-5-0"></span>**FIGURA 1. TROCA DE MENSAGENS ENTRE SDS VIA AÉREA E OPERADORES ECONÓMICOS**

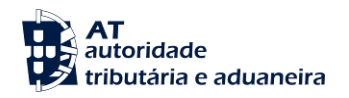

#### **Troca de Informação sobre o Meio de Transporte - Criação de Contramarca:**

O operador económico envia uma mensagem ao SDS do tipo AirTransportInformation fornecendo os dados mínimos para a criação de uma contramarca. O SDS responde com uma mensagem do tipo AirTransportStatus a informar se a criação foi bem sucedida (caso em que a resposta inclui o número atribuído à contramarca) ou não (caso em que todos os erros de validação são incluídos na resposta).

#### **Troca de Informação sobre o Meio de Transporte - Alteração de Contramarca:**

O operador económico envia uma mensagem ao SDS do tipo AirTransportInformation indicando a contramarca a alterar e os dados que pretende atualizar. O SDS responde com uma mensagem do tipo AirTransportStatus a informar se a alteração foi bem sucedida (caso em que os novos dados foram integrados) ou não (caso em que todos os erros de validação são incluídos na resposta).

#### **Troca de Informação sobre Mercadorias - Criação de Manifesto:**

O operador económico envia uma mensagem ao SDS do tipo AirManifestInformation fornecendo os dados mínimos para a criação dos documentos e partidas associados a uma contramarca (especificada na mensagem). O SDS responde com uma mensagem do tipo AirManifestResponse a informar quais os documentos que foram criados com sucesso (a resposta inclui os números atribuídos a cada um desses documentos) e os que falharam na validação (todos os erros de validação são incluídos na resposta).

#### **Troca de Informação sobre Mercadorias - Finalização de Manifesto:**

O operador económico envia uma mensagem ao SDS do tipo AirManifestInformation indicando o manifesto que pretende finalizar. O SDS responde com uma mensagem do tipo AirManifestResponse a informar se a finalização foi bem sucedida ou não (caso em que todos os erros de validação são incluídos na resposta).

#### **Troca de Informação sobre o Meio de Transporte - Finalização de Contramarca:**

O operador económico envia uma mensagem ao SDS do tipo AirTransportInformation indicando a contramarca que pretende finalizar. O SDS responde com uma mensagem do tipo AirTransportStatus a informar se a finalização foi bem sucedida ou não (caso em que todos os erros de validação são incluídos na resposta).

#### **Troca de Informação sobre Mercadorias - Desdobramento de Documentos:**

O operador económico envia uma mensagem ao SDS do tipo AirManifestInformation fornecendo os dados mínimos para a criação de documentos resultantes de desdobramento indicando para cada um deles o documento a desdobrar e qual a contramarca associada. O SDS responde com uma mensagem do tipo AirManifestResponse a informar quais os documentos que foram criados com sucesso (a resposta inclui os números atribuídos a cada um desses documentos) e os que falharam na validação (todos os erros de validação são incluídos na resposta).

A tabela que se segue descreve as mensagens disponíveis para comunicação entre as duas entidades.

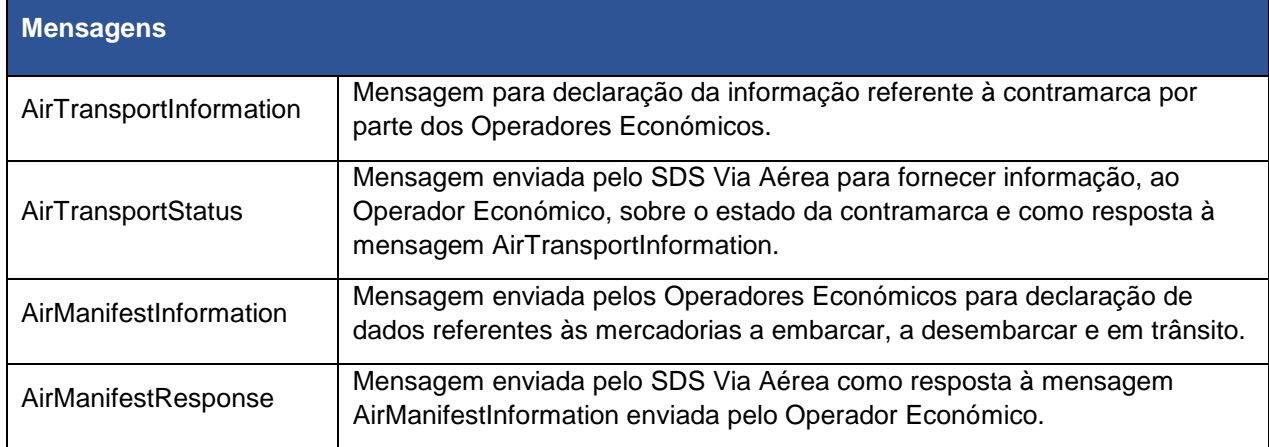

# <span id="page-7-1"></span><span id="page-7-0"></span>**Mensagens do Processo do Meio de Transporte**

#### **AirTransportInformation- Declaração da Contramarca**

A mensagem AirTransportInformation tem como função principal o envio dos dados associados ao Processo Meio de transporte.

O fluxo da mensagem tem como ponto de origem o Operador Económico sendo o destinatário o SDS Via Aérea.

A tabela que se segue identifica as operações que o Operador Económico pode efetuar com o envio desta mensagem:

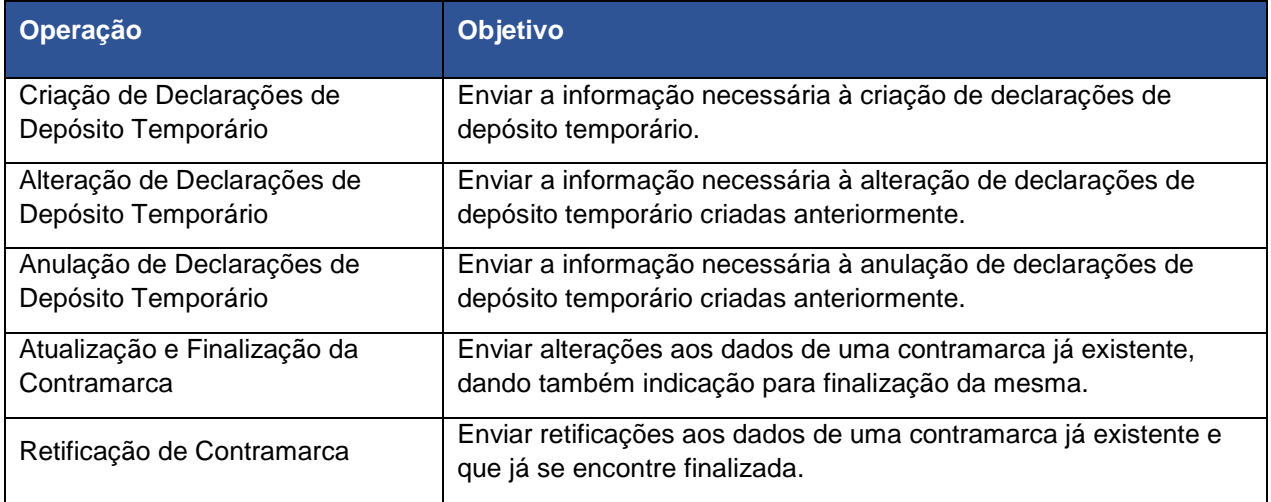

Para todas as operações acima descritas é usada a mesma mensagem, variando a informação enviada em função da operação que se pretende que esta efetue.

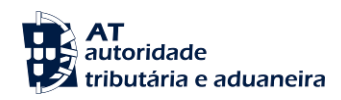

#### **AirTransportSatus – Informação sobre estado da Contramarca**

<span id="page-8-0"></span>Esta mensagem é usada para envio de mensagens com informações sobre o estado da contramarca, sendo também de resposta à mensagem AirTransportInformation.

Tem como emissor o SDS Via Aérea sendo o destinatário o Operador Económico.

A tabela que se segue identifica as situações em que o SDS Via Aérea pode enviar esta mensagem:

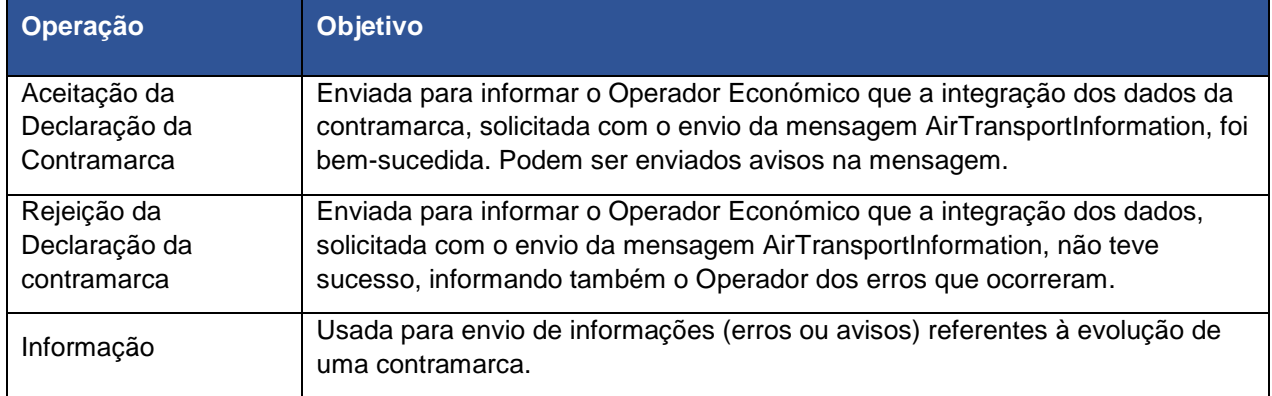

# <span id="page-8-2"></span><span id="page-8-1"></span>**Mensagens do Processo de Mercadorias**

#### **AirManifestInformation - Manifesto**

A mensagem AirManifestInformation tem como função principal o envio dos dados referentes às mercadorias, bem como solicitação da finalização dos manifestos correspondentes.

O fluxo da mensagem tem como ponto de origem o Operador Económico sendo o destinatário o SDS Via Aérea.

A tabela que se segue identifica as operações que o Operador Económico pode efetuar com o envio desta mensagem:

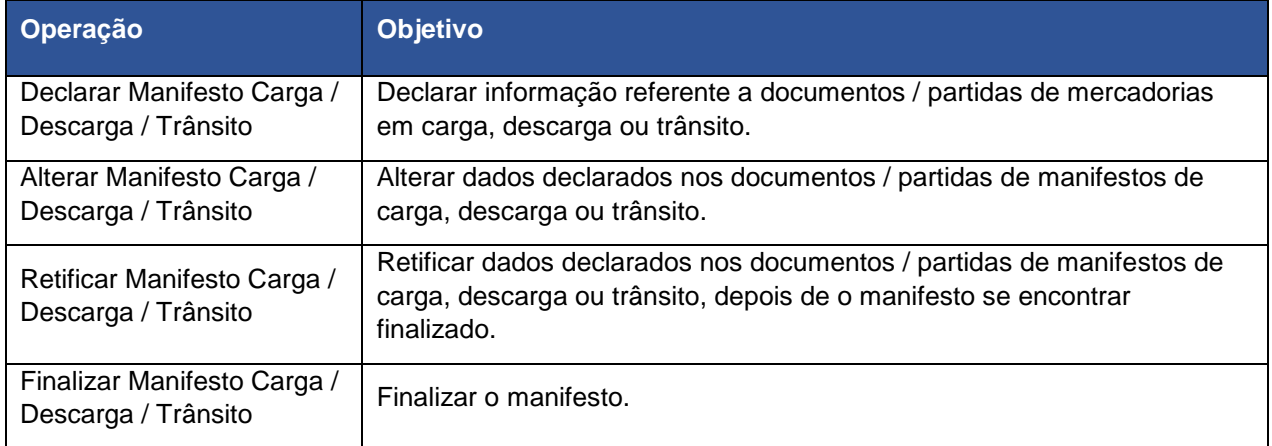

A mensagem é a mesma para todas as operações indicadas sendo que, alguns dos elementos da mensagem variam em função da ação que se pretende que esta efetue.

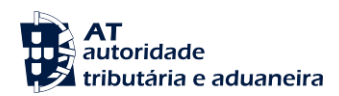

#### **AirManifestResponse – Resposta ao Manifesto**

<span id="page-9-0"></span>Esta mensagem é usada como resposta à mensagem AirManifestInformation.

A mensagem parte do SDS Via Aérea e tem como destino o Operador Económico, que anteriormente declarou o manifesto através do envio da mensagem AirManifestInformation.

A tabela que se segue identifica as situações em que o SDS Via Aérea pode enviar esta mensagem:

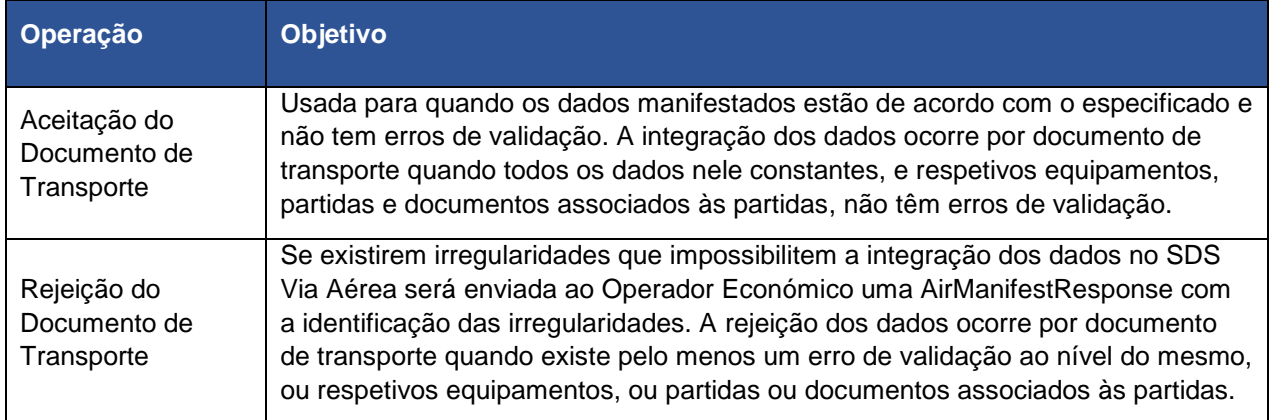

Nesta mensagem, pode ocorrer simultaneamente integração de documentos de transporte (que não apresentem erros de validação) e rejeição de outros (que apresentem erros de validação).

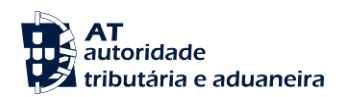

# <span id="page-10-5"></span>**Regras Gerais de formatação das Mensagens XML**

# <span id="page-10-0"></span>**Versão**

As mensagens utilizam a versão 1.0 da norma W3C, "*Extensible Markup Language* (XML) 1.0 (*Third Edition*) - W3C *Recommendation* 04-02-2004", que poderá ser consultada no endereço: [http://www.w3.org/TR/REC](http://www.w3.org/TR/REC-xml)[xml.](http://www.w3.org/TR/REC-xml)

<span id="page-10-1"></span>**Caracteres admitidos - "***Encoding***"**

O ficheiro deverá obrigatoriamente ser gravado com a opção de "encoding" indicado na primeira linha do ficheiro XML (UTF-8).

Exemplo: <?xml version="1.0" encoding="UTF-8"?>

Segundo a norma do W3C, acima referida, na ausência de indicação do "encoding", é utilizado a norma UTF-8 e o ficheiro deverá ser gravado nessa opção.

Exemplo: <?xml version="1.0"?>

#### <span id="page-10-2"></span>**Tipo de Dados e respetiva notação**

No quadro que se segue está detalhada a notação usada na representação dos tipos de dados utilizados nas mensagens XML.

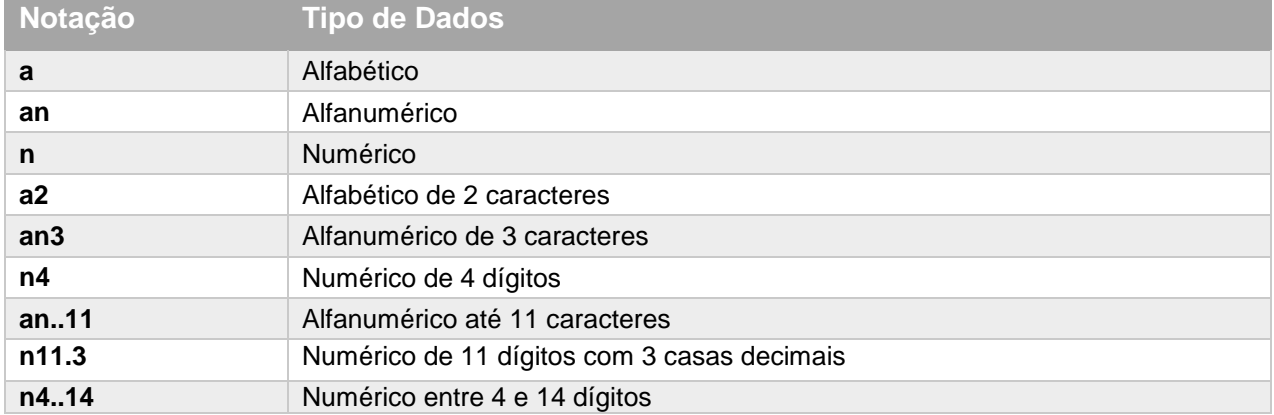

# <span id="page-10-3"></span>**Estrutura das Mensagens**

#### **AirTransportInformation**

<span id="page-10-4"></span>Os principais elementos XML da mensagem AirTransportInformation são:

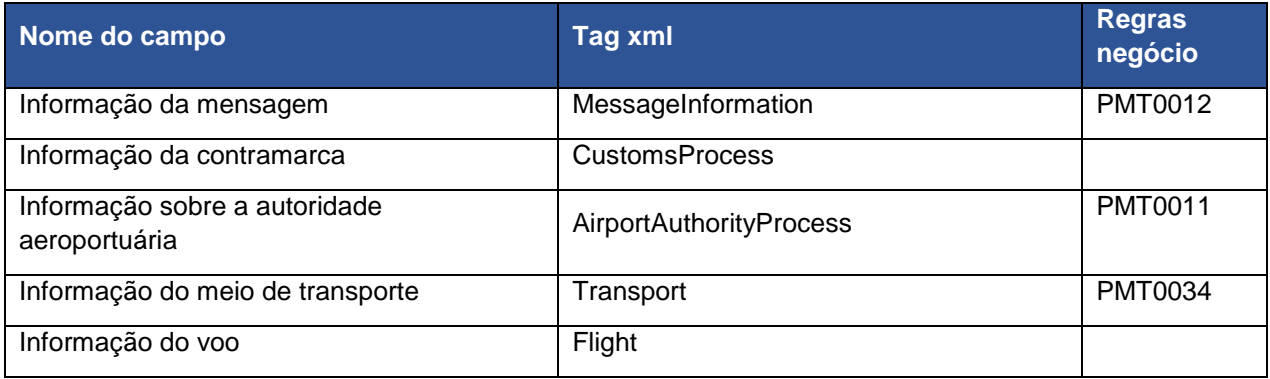

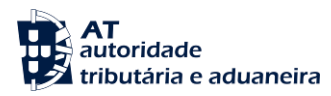

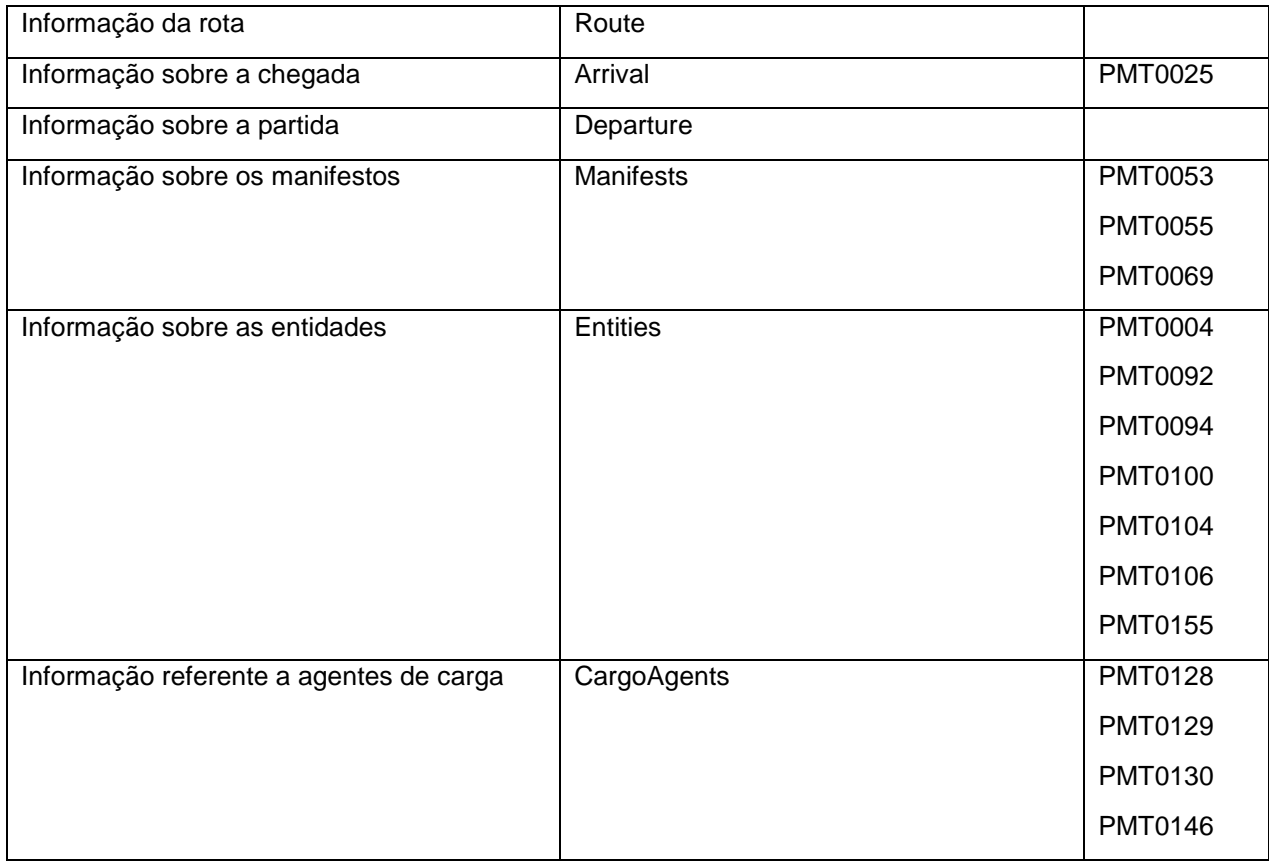

# **MessageInformation**

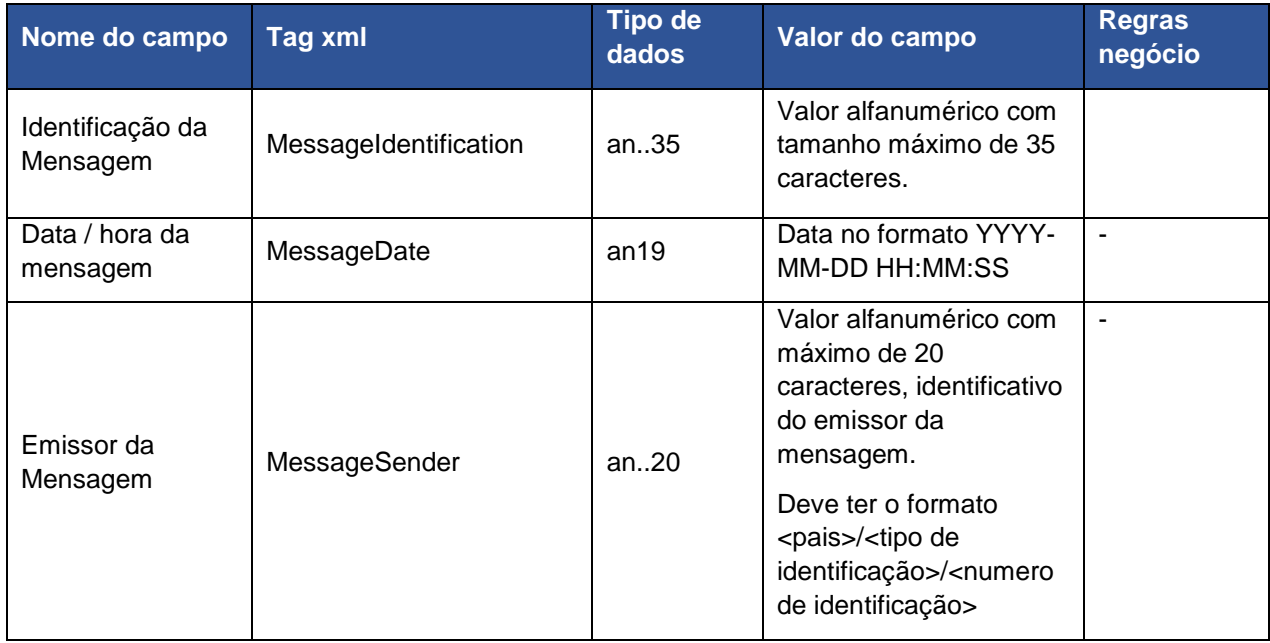

# **CustomsProcess**

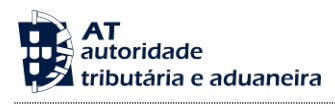

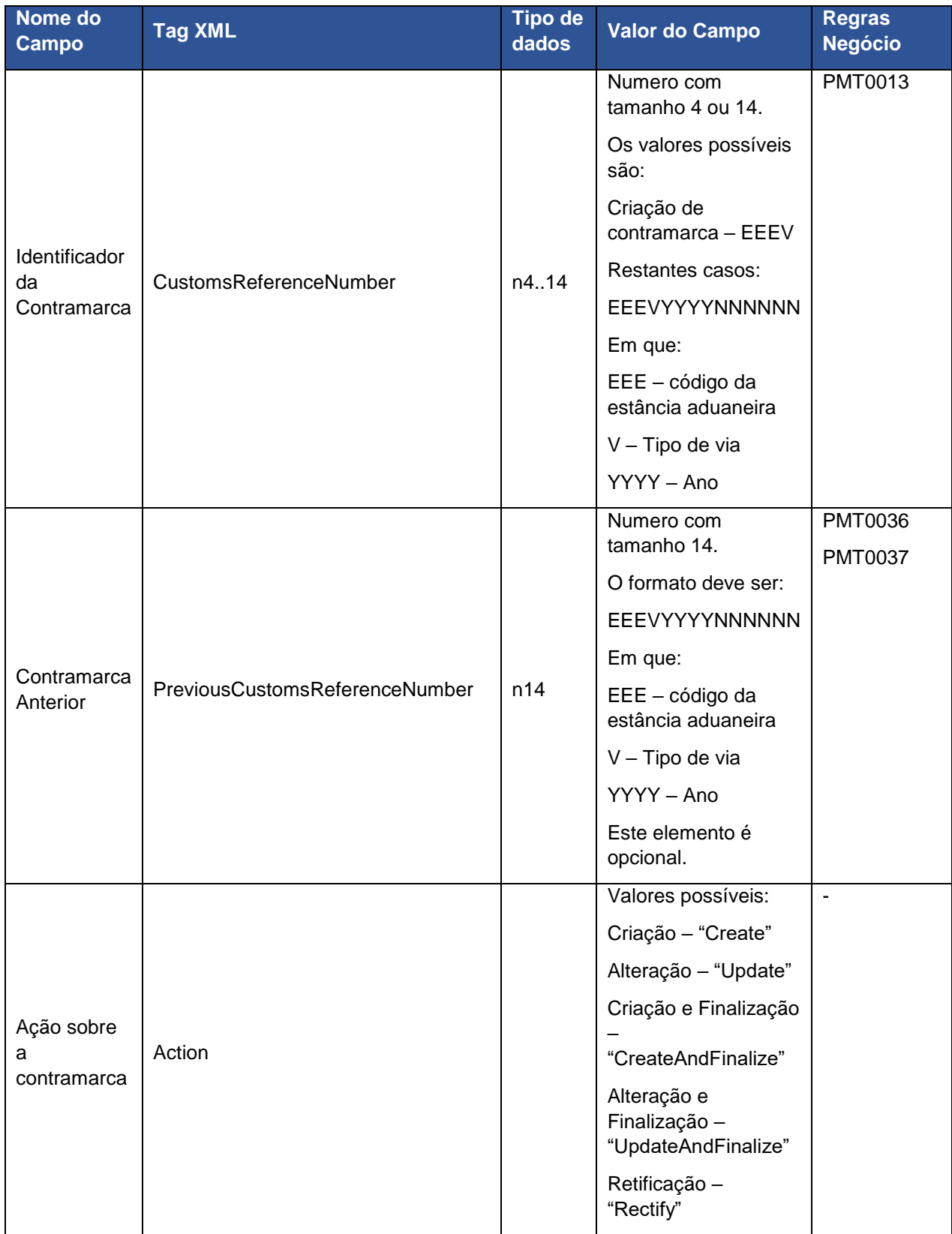

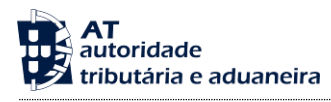

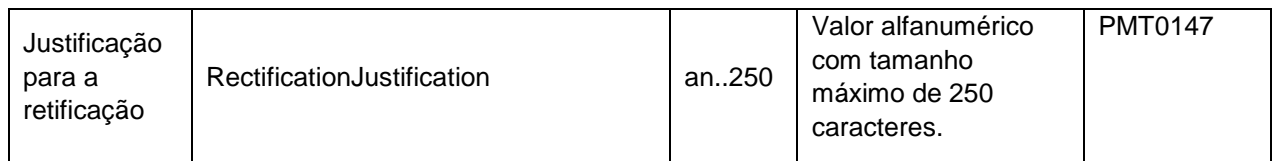

# **AirportAuthorityProcess**

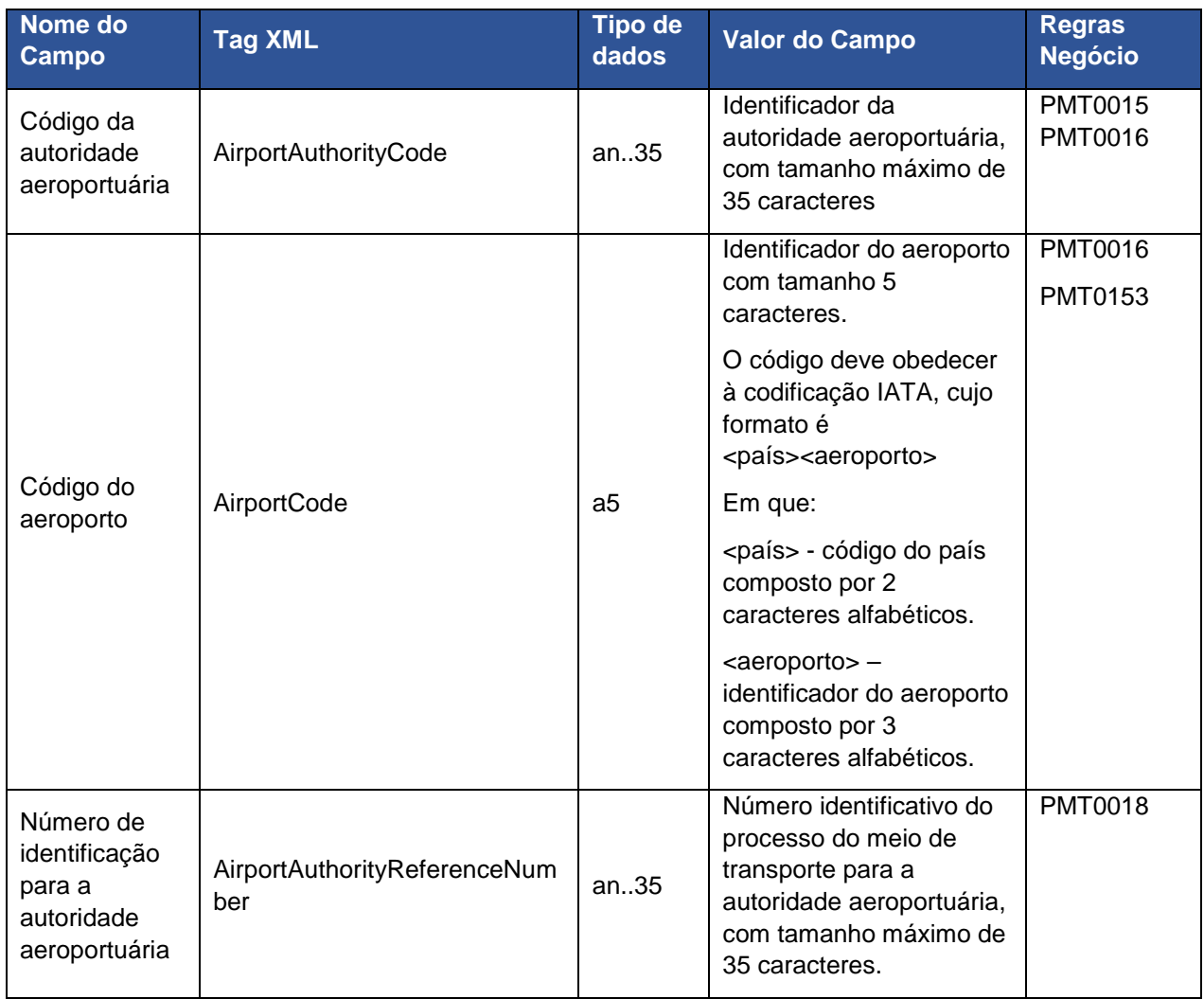

# **Transport**

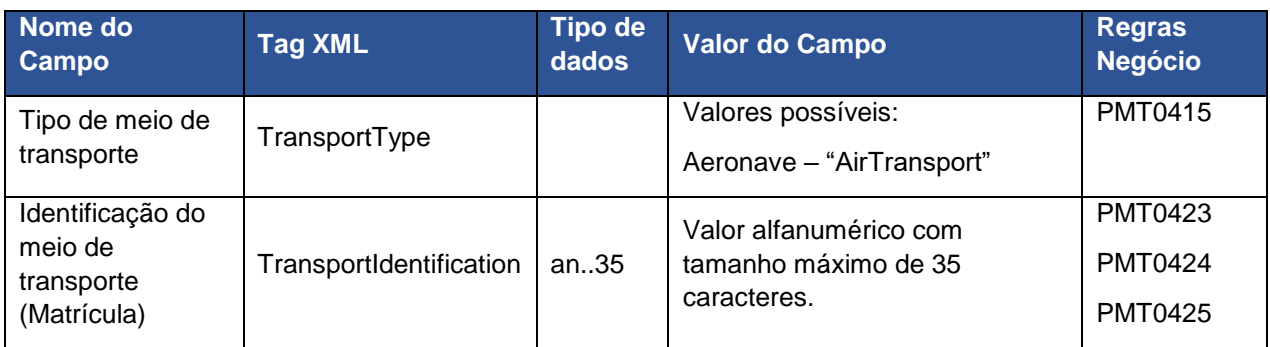

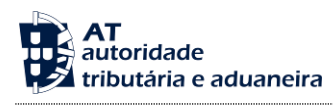

# **Flight**

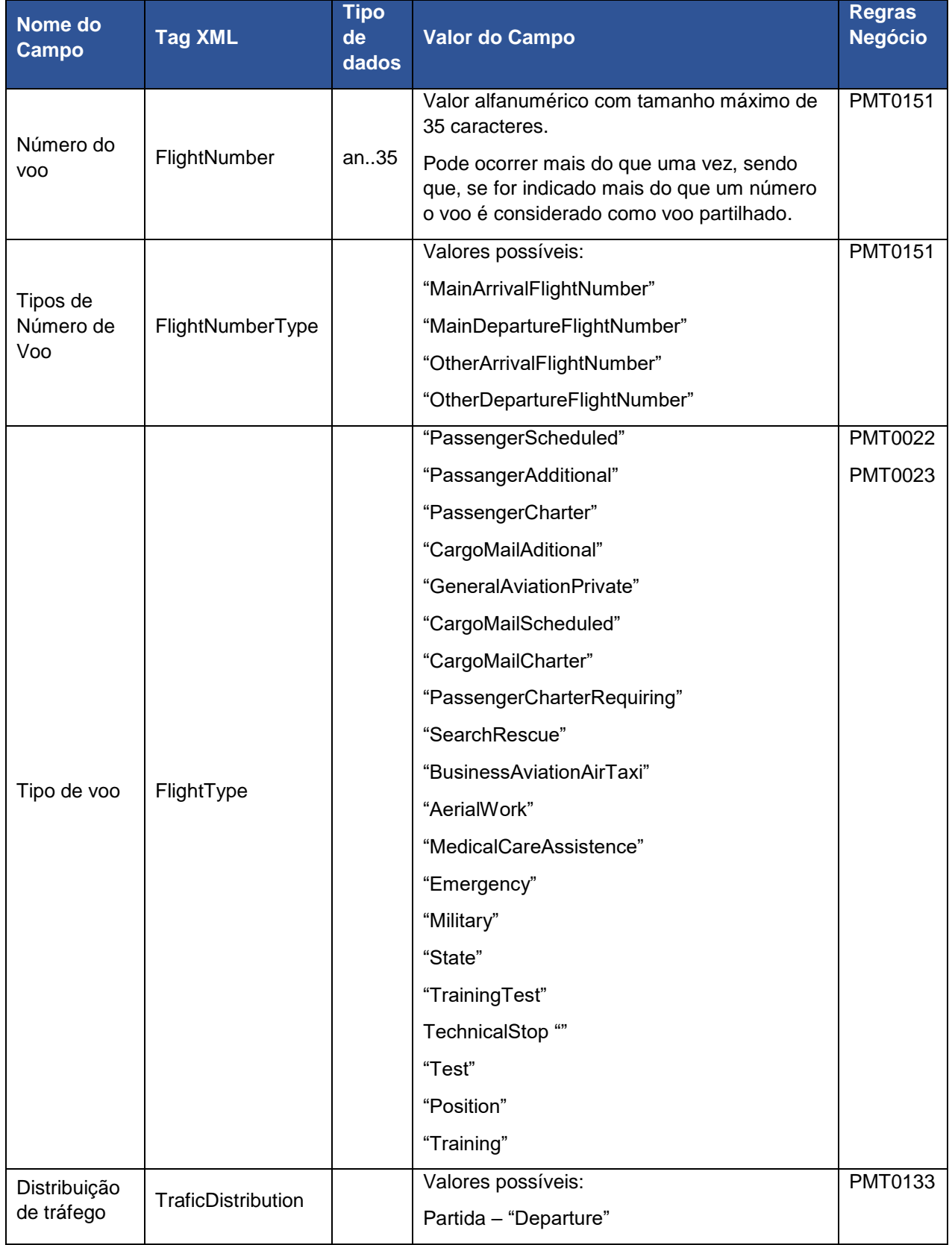

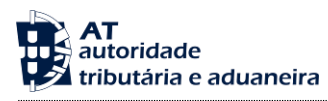

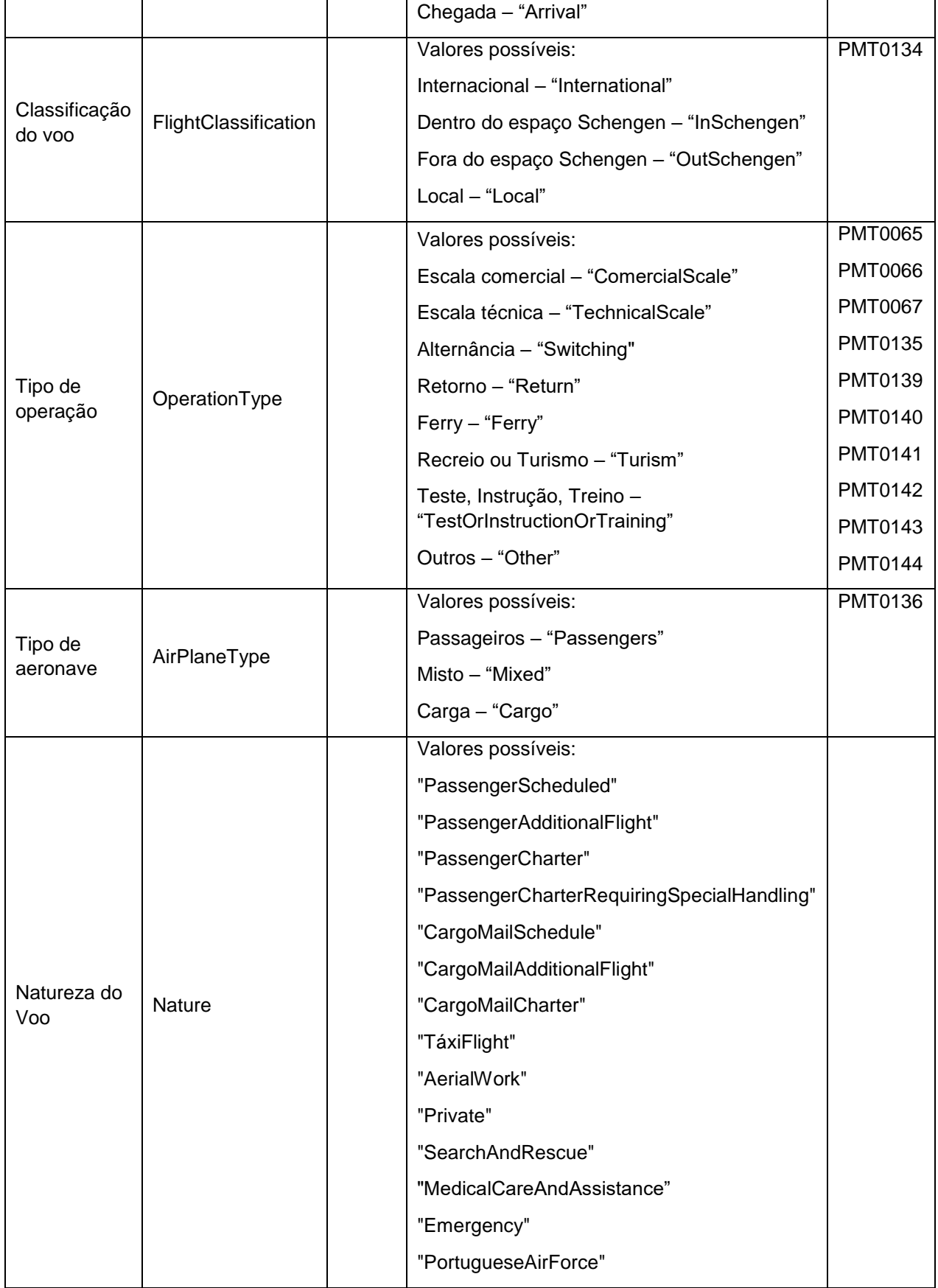

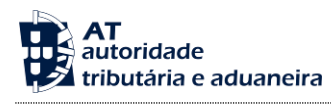

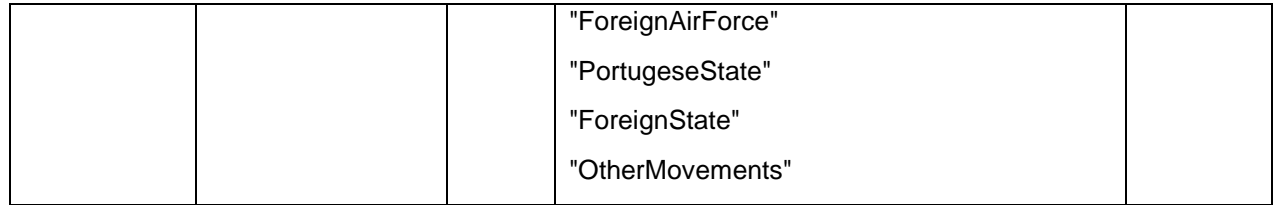

#### **Route**

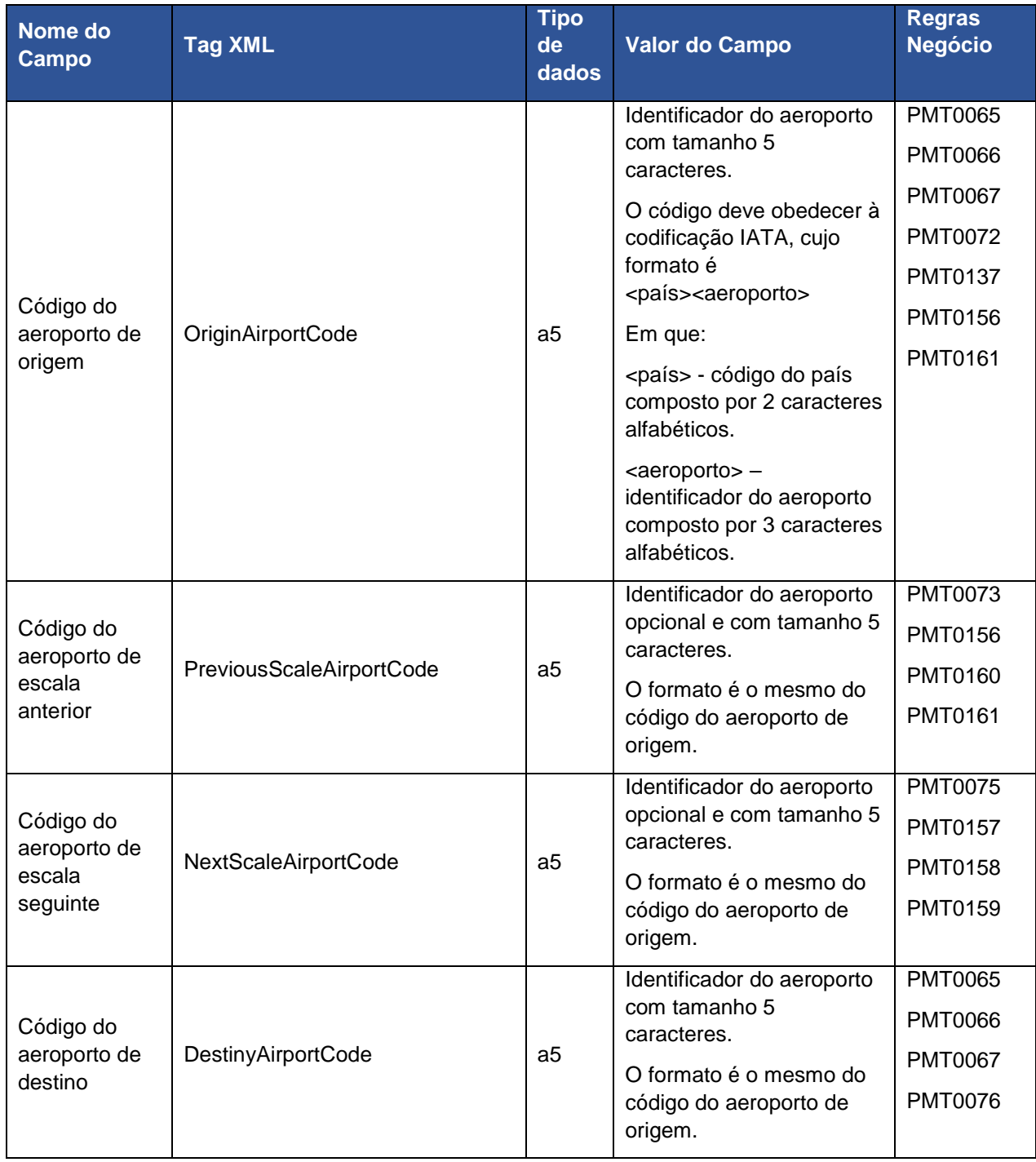

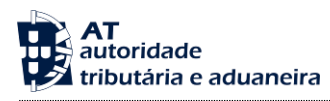

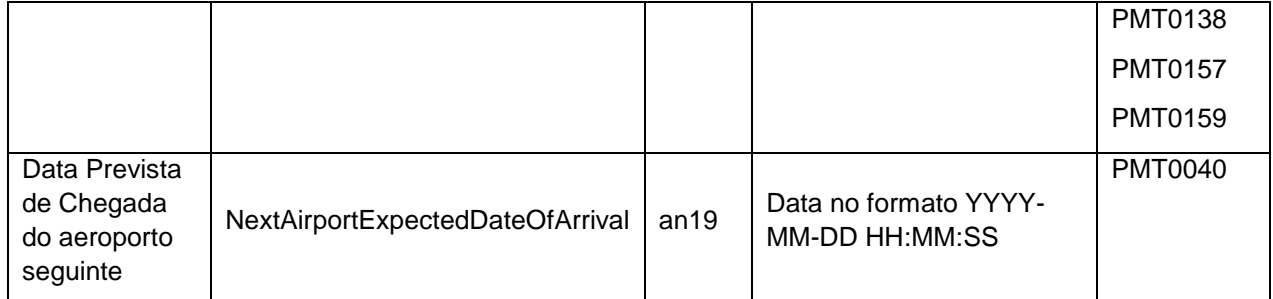

#### **Arrival**

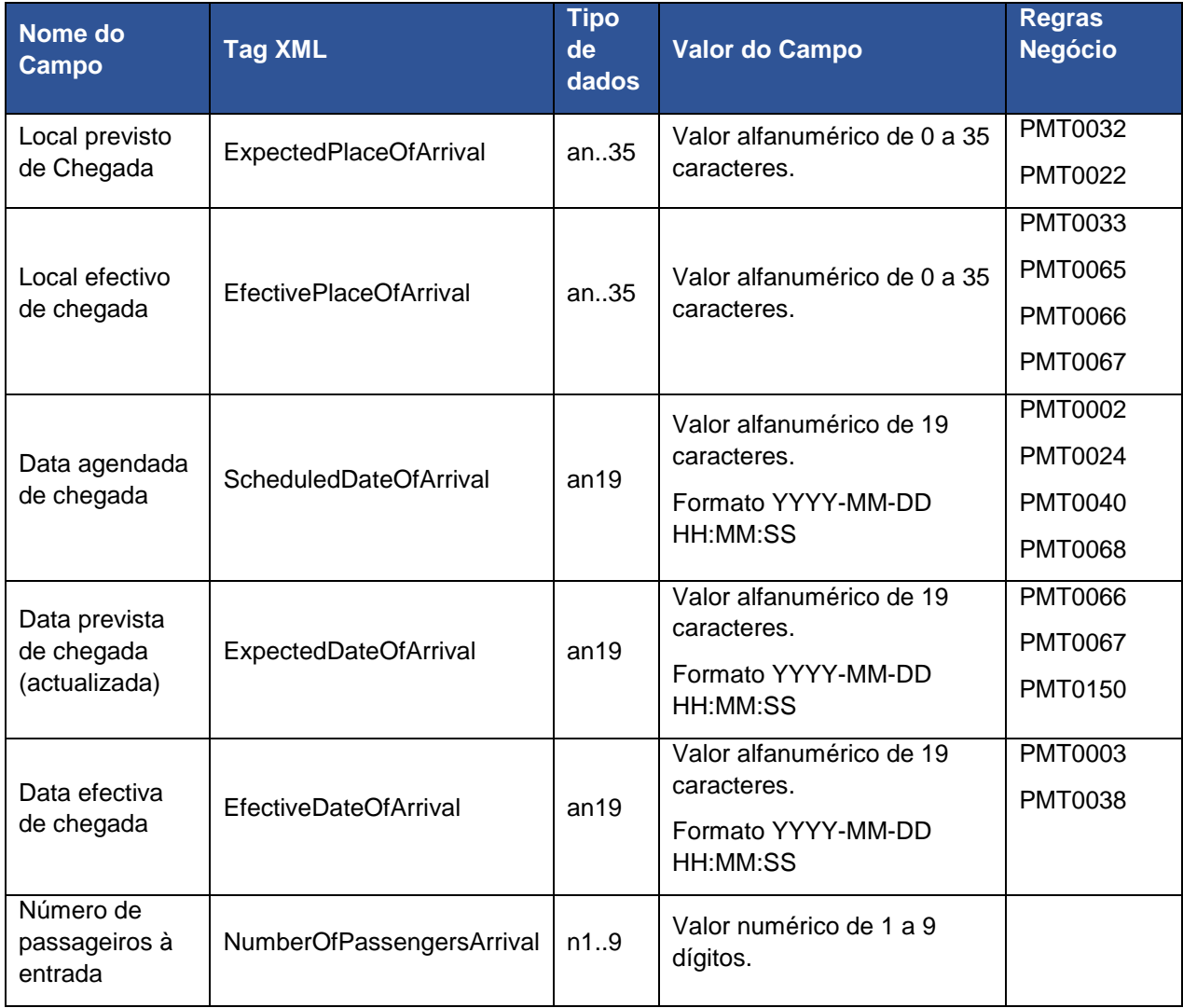

# **Departure**

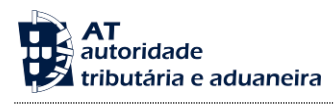

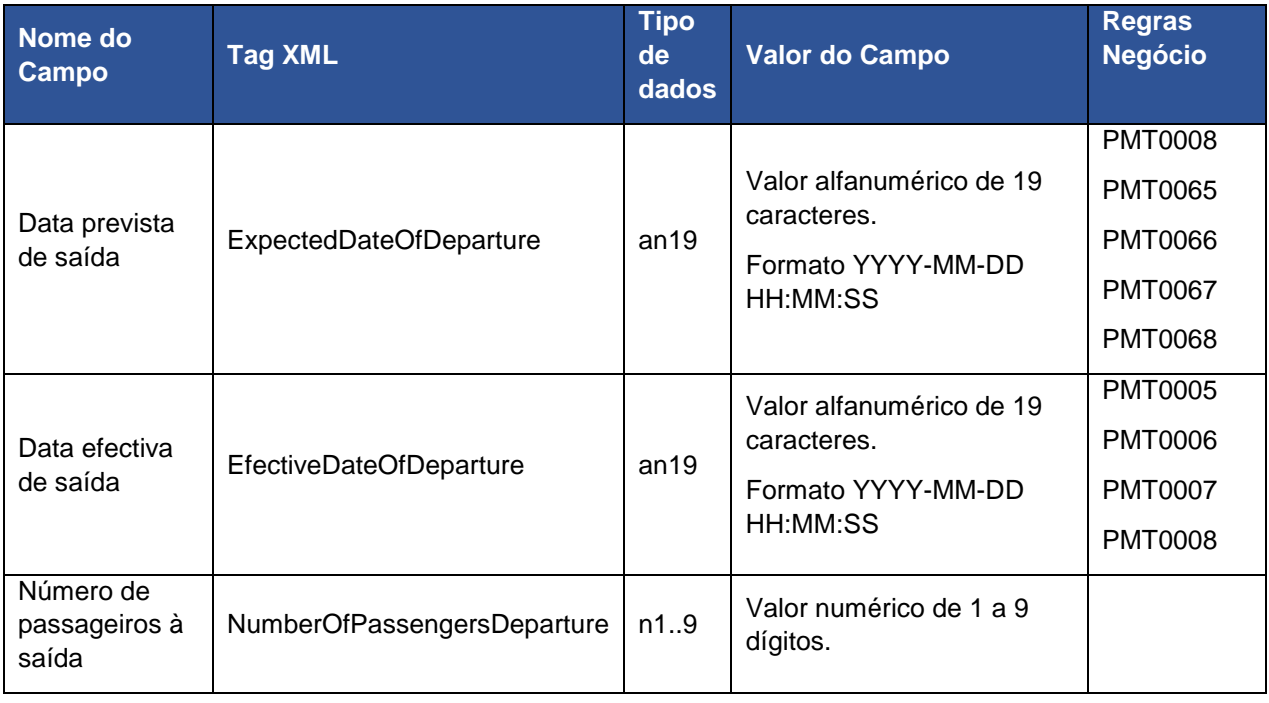

# **Manifests**

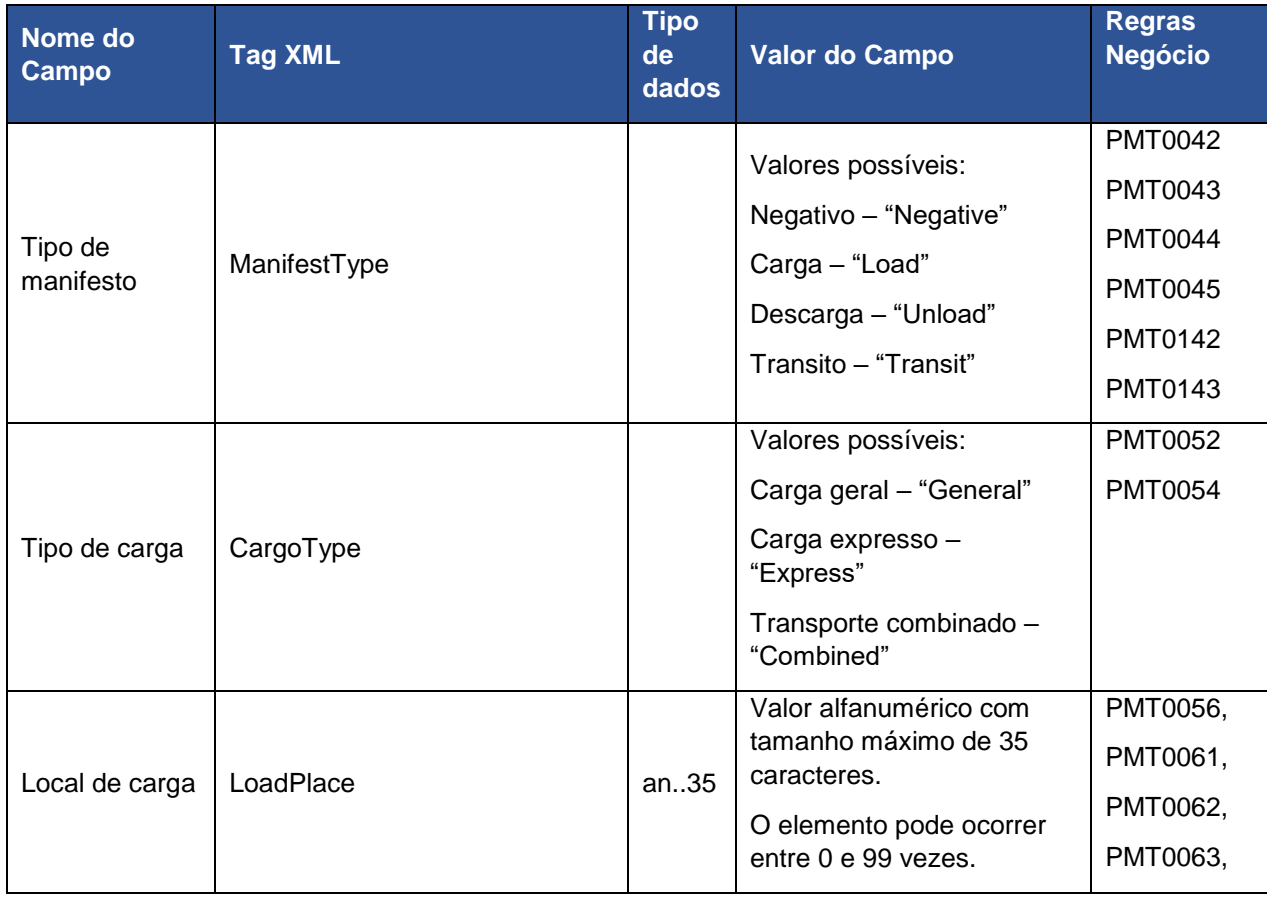

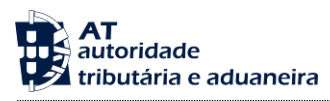

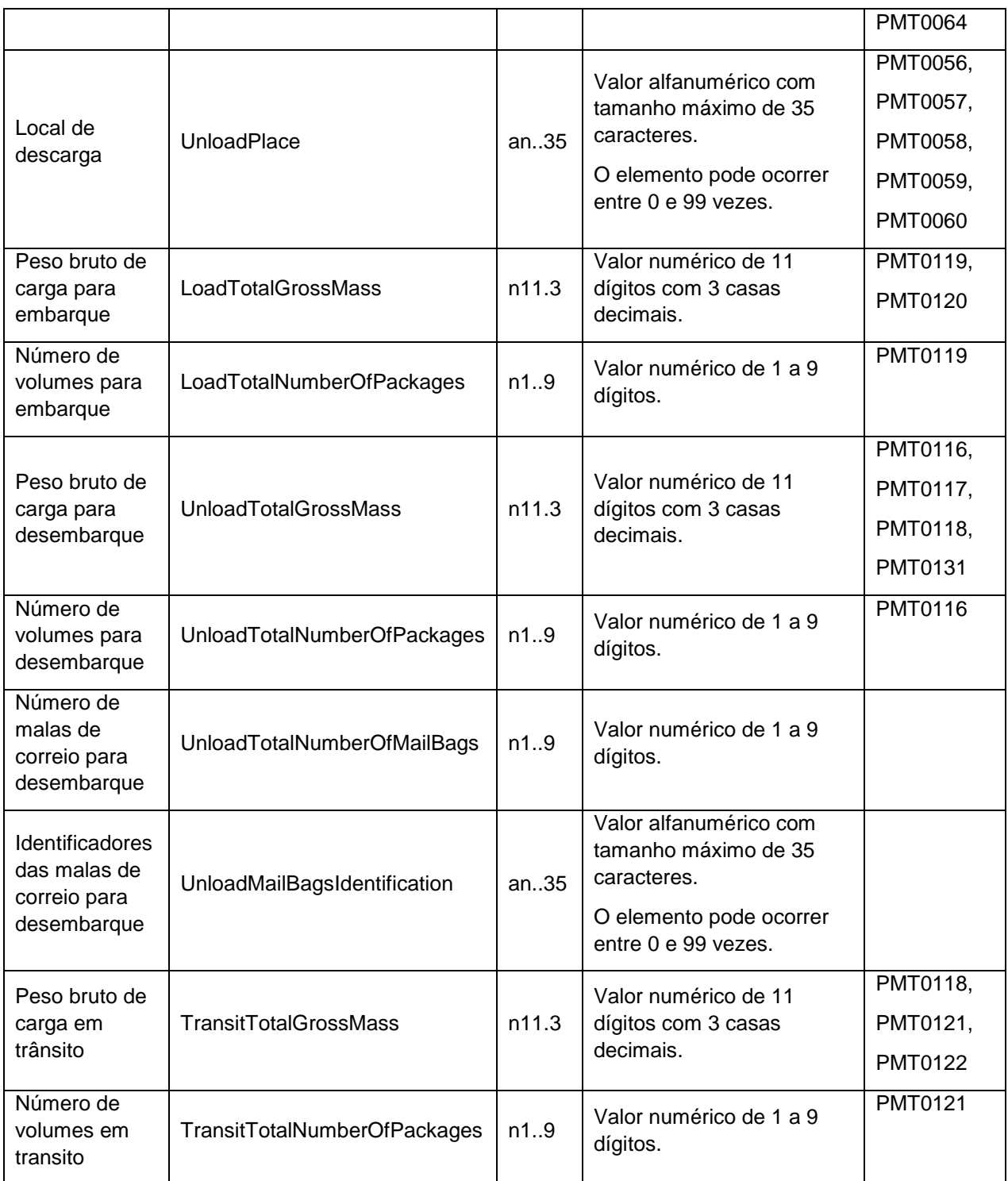

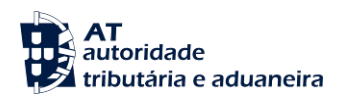

# **Entities**

O elemento Entities é um tipo complexo composto por uma sequência de elementos do tipo Entity e do Tipo SimplifiedProcedure e SimplifiedProcedureExit, que podem ser no mínimo 1 e máximo 6 elementos. Cada elemento Entity é composto pelos elementos que se seguem:

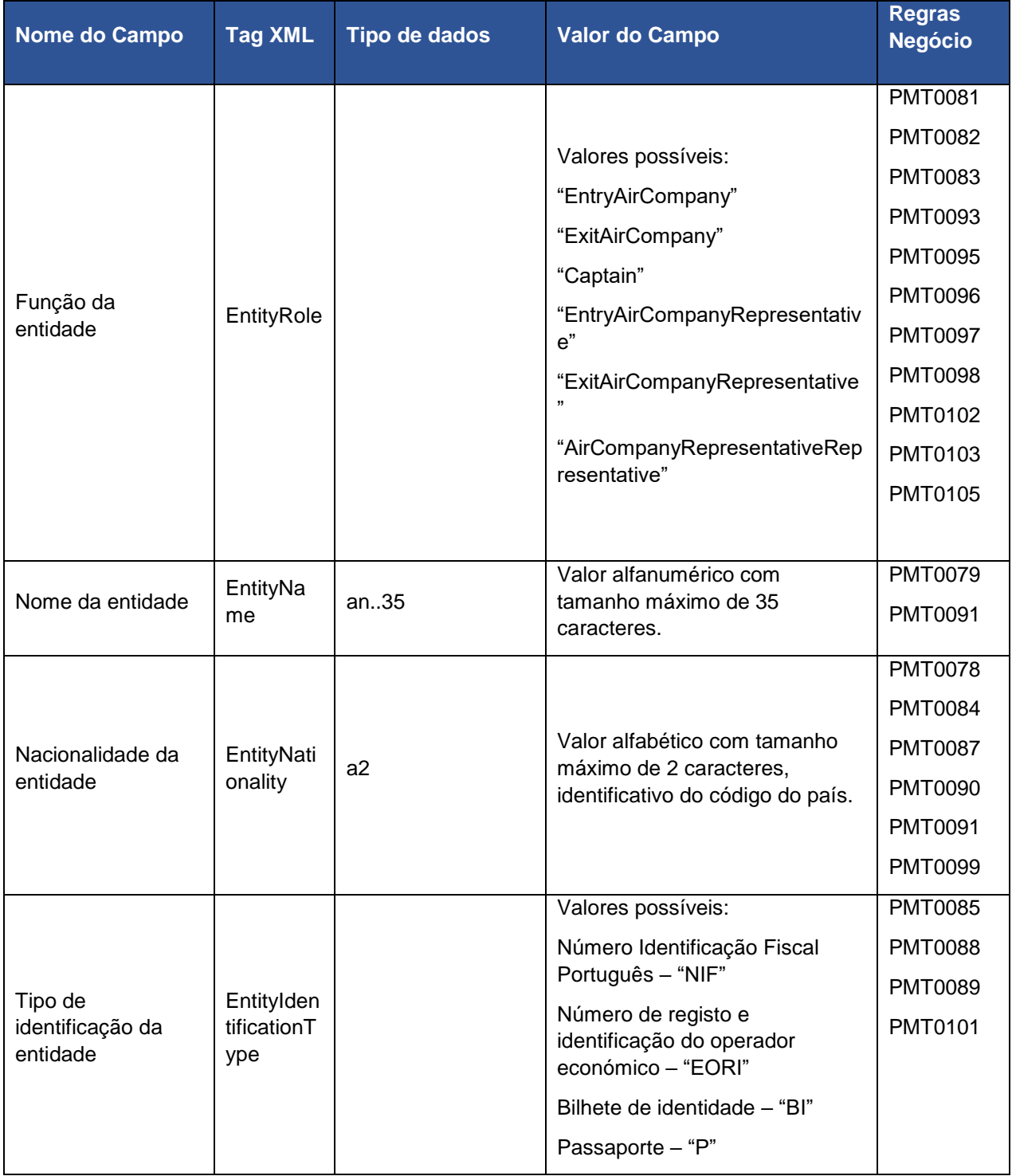

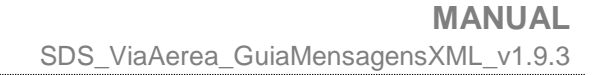

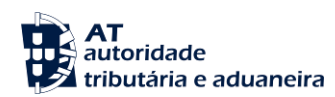

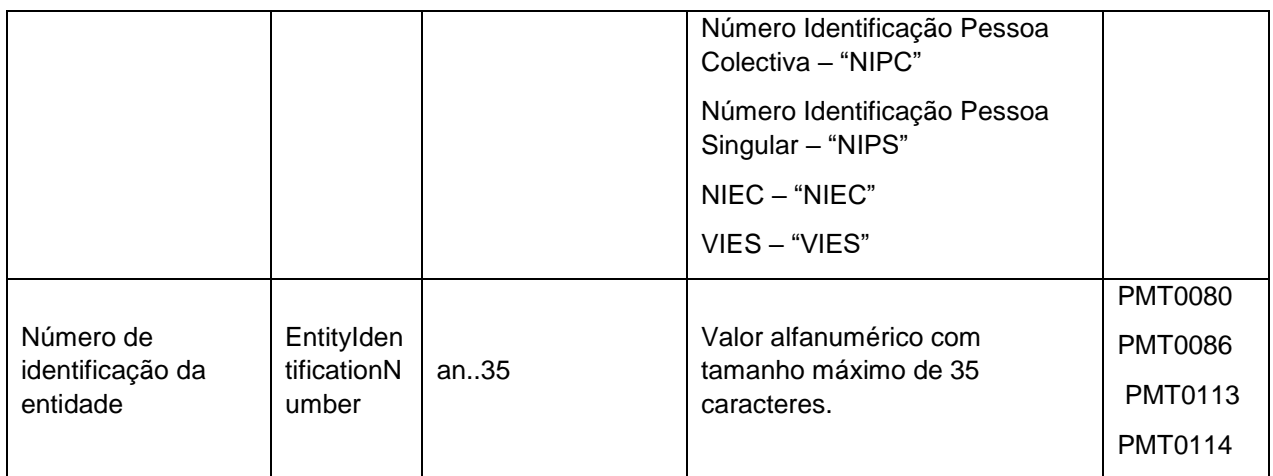

Cada elemento SimplifiedProcedure e SimplifiedProcedureExit são compostos pelos seguintes elementos:

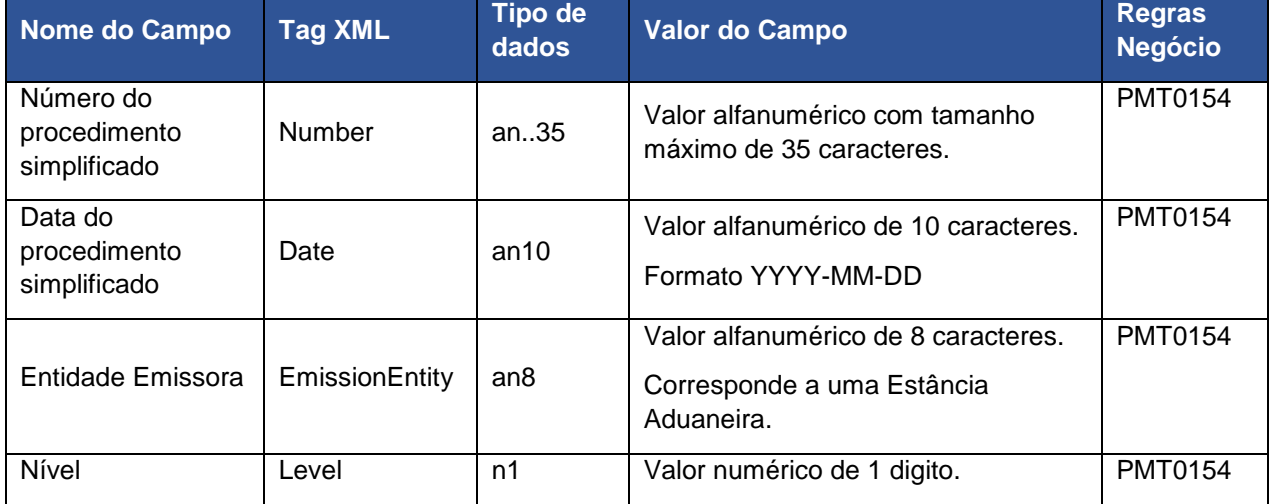

#### **CargoAgents**

O elemento CargoAgents é um tipo complexo composto por uma sequência de elementos do tipo CargoAgent, que podem ser no mínimo 1 e máximo 99 elementos. Cada elemento CargoAgent é composto pelos elementos que se seguem:

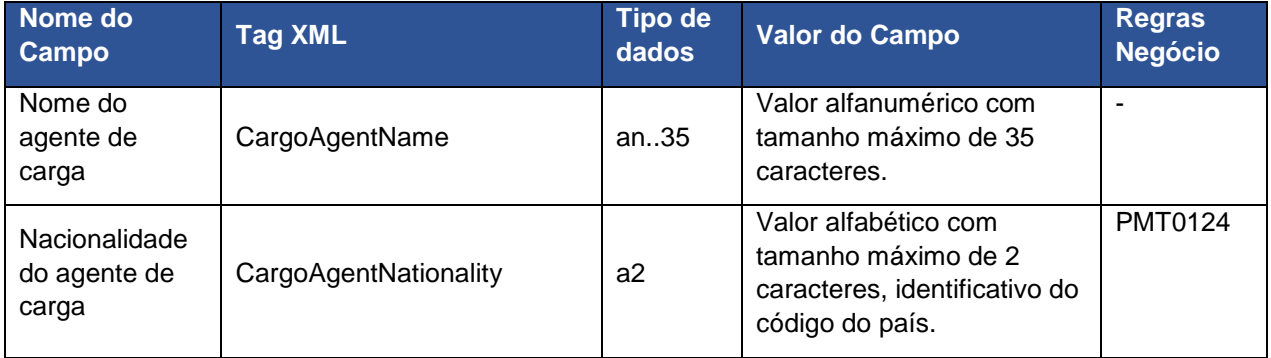

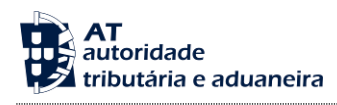

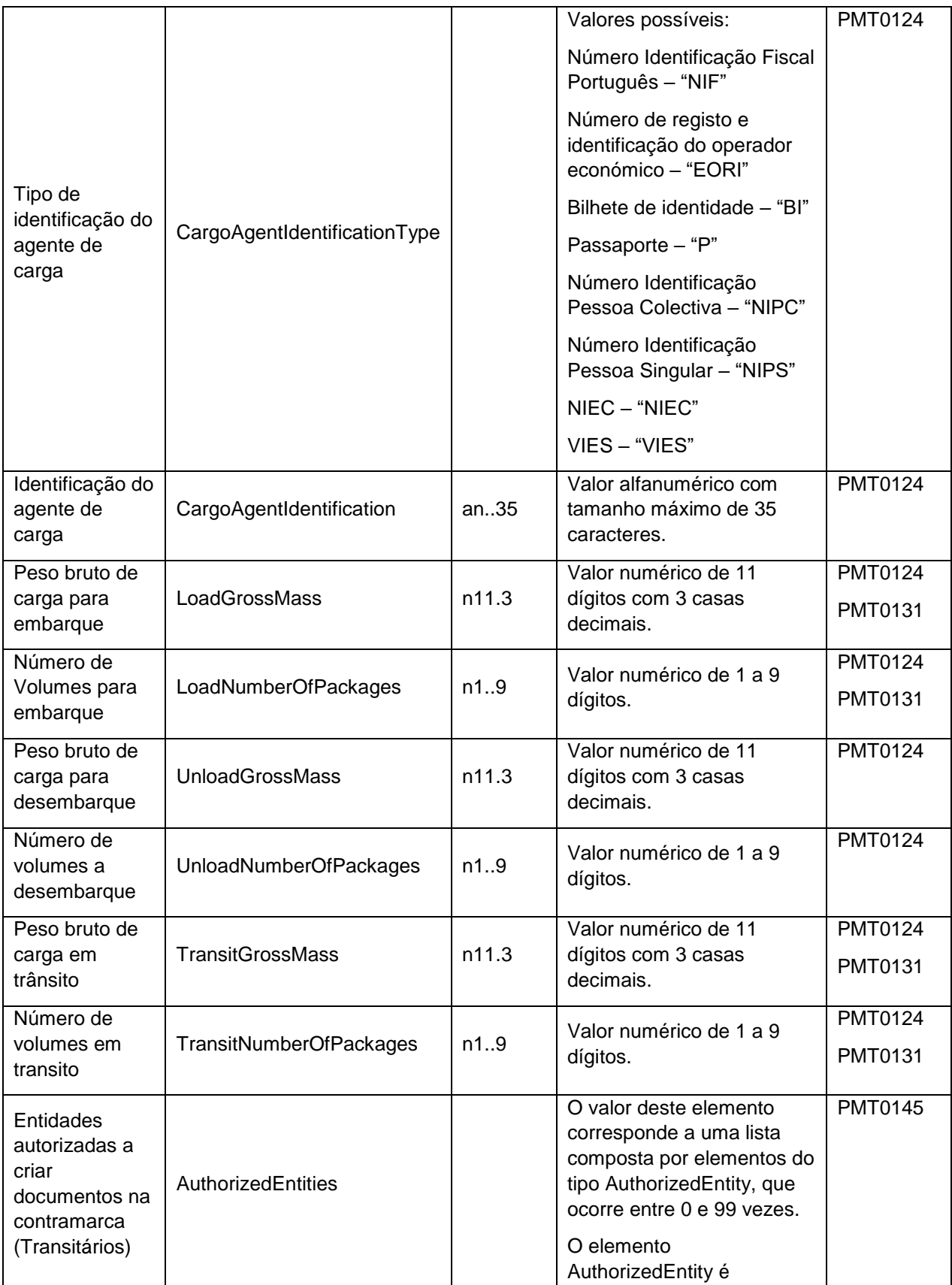

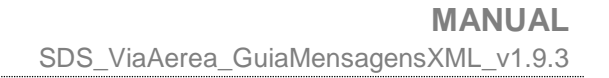

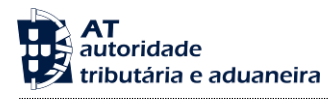

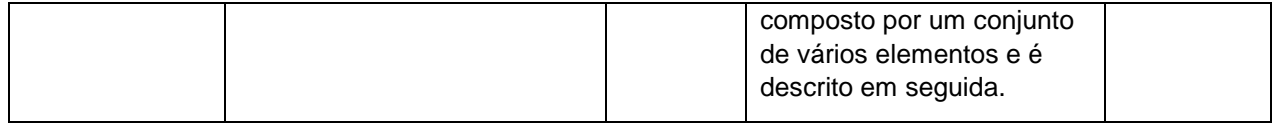

## **AuthorizedEntity**

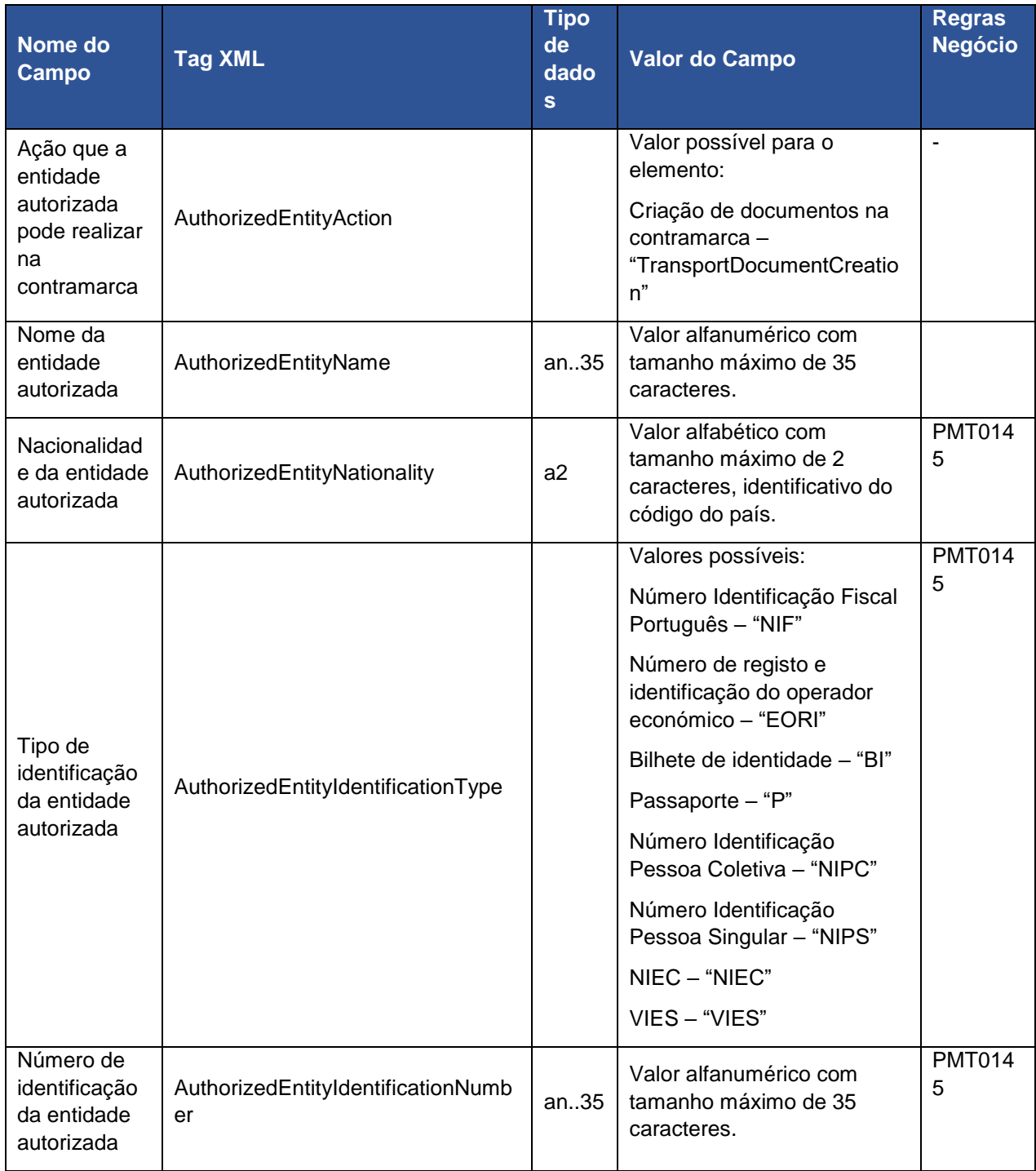

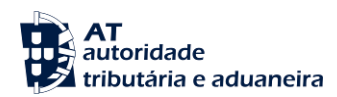

# **AirTransportStatus**

<span id="page-24-0"></span>Os principais elementos XML da mensagem AirTransportStatus são:

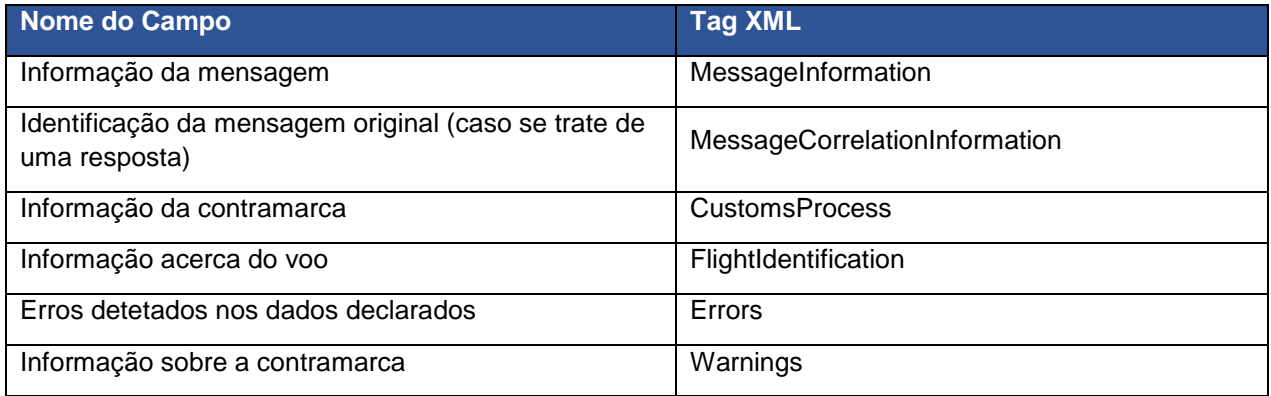

Em seguida são apresentados os tipos de dados de alguns dos elementos da mensagem:

## **MessageInformation**

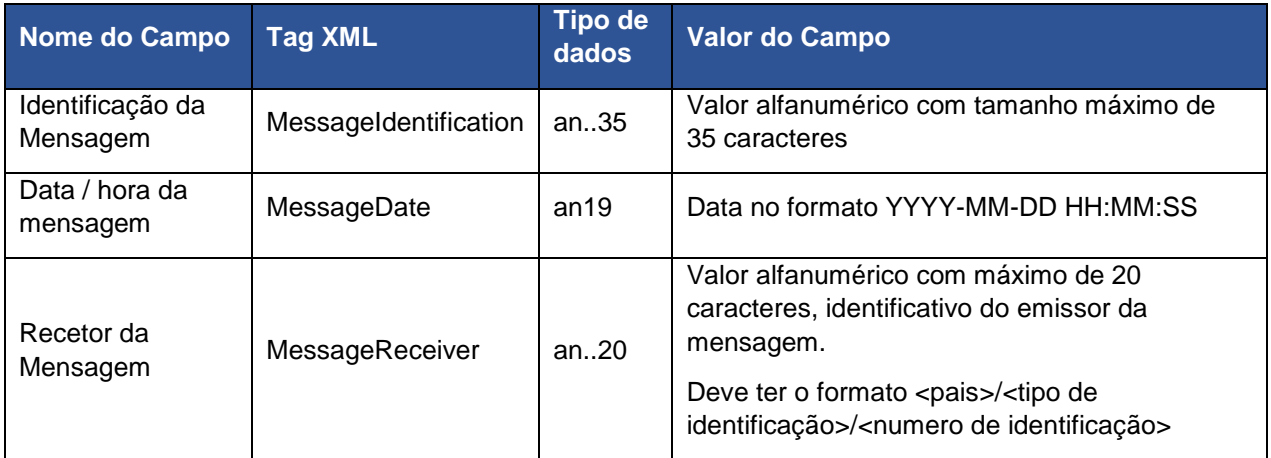

#### **MessageCorrelationInformation**

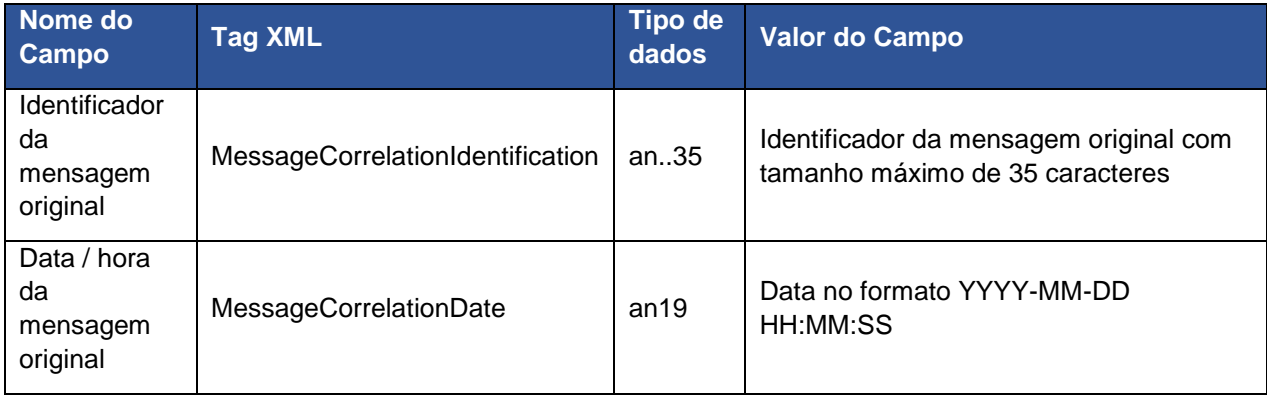

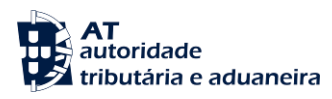

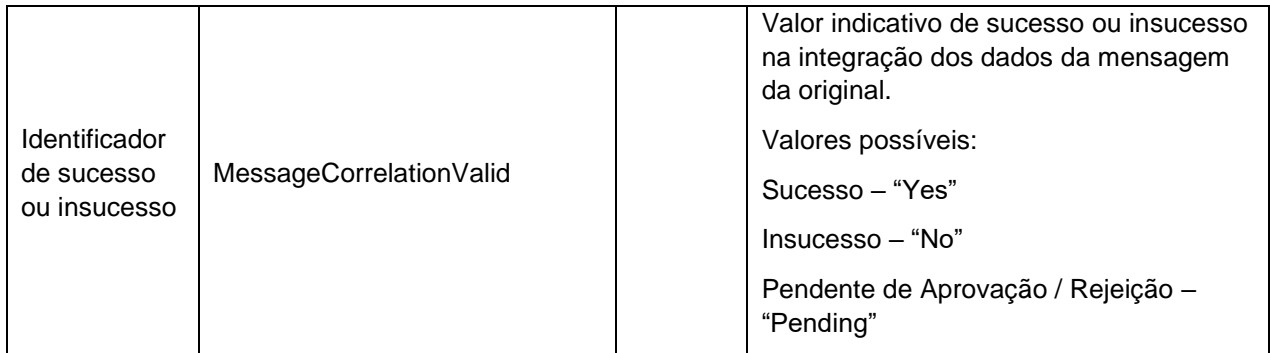

## **CustomsProcess**

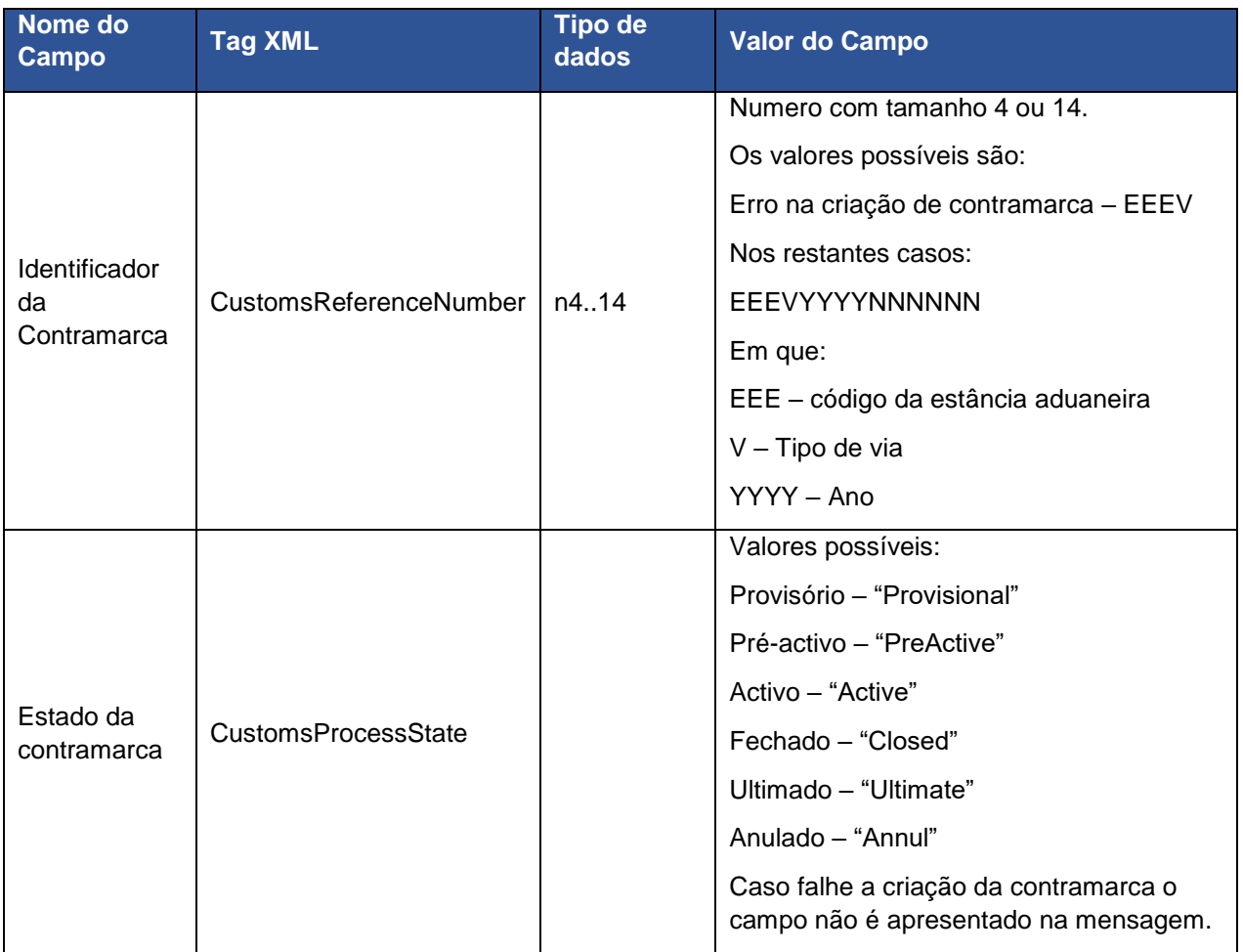

# **FlightIdentification**

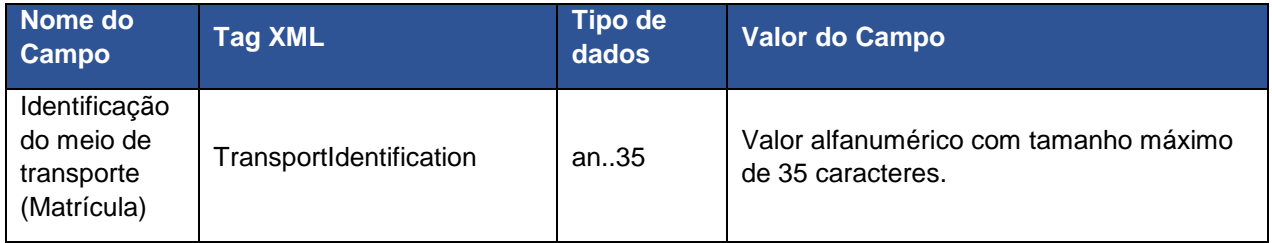

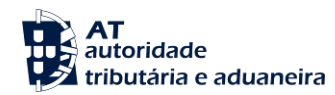

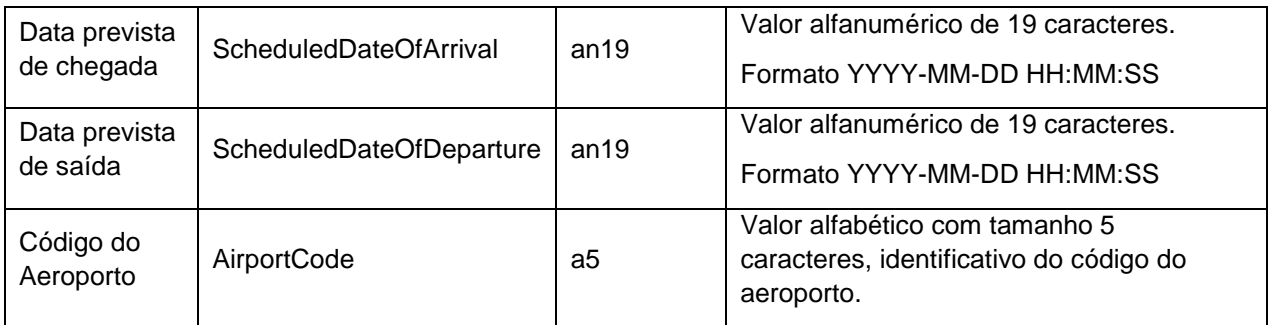

#### **Errors**

O elemento Erros pode ou não ocorrer na mensagem de AirTransportStatus. Quando este elemento ocorre na mensagem é composto por elementos do tipo Error (entre 1 e 9999 elementos). Os elementos do tipo Error são descritos em seguida:

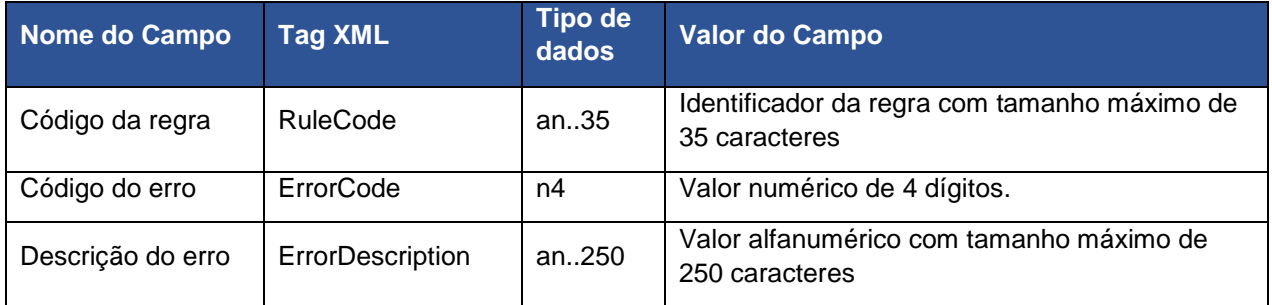

#### **Warnings**

O elemento Warnings é opcional na mensagem AirTransportStatus, no entanto, se ocorrer é composto por um ou mais elementos do tipo Warning (máximo 9999). Os elementos do tipo Warning são descritos em seguida:

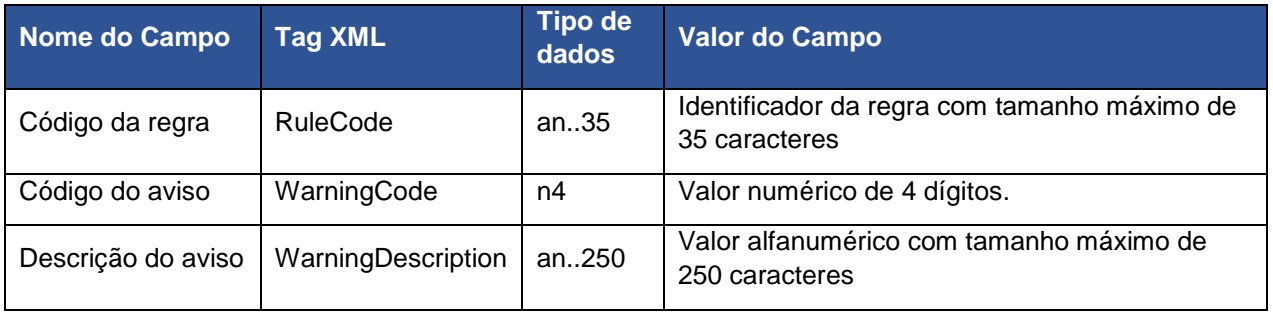

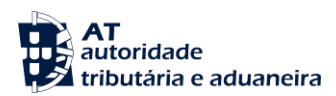

#### **AirManifestInformation**

<span id="page-27-0"></span>A mensagem AirManifestInformation é composta por um tipo complexo (manifestType) constituído pelos seguintes elementos principais:

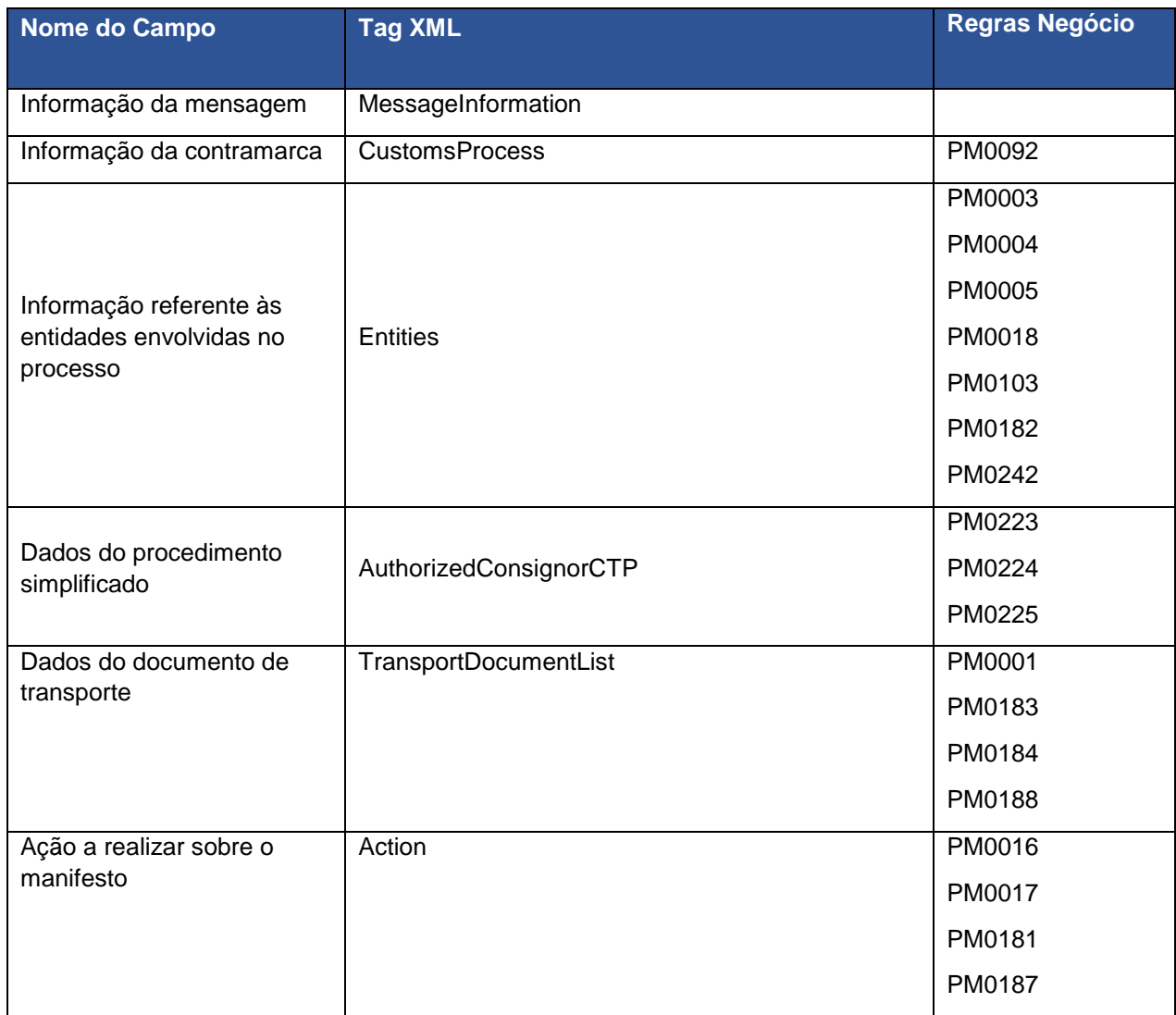

O manifestType contém ainda um atributo (Action) que indica a ação a realizar sobre o manifesto em causa. Os valores possíveis são:

- Fecho do manifesto de carga "FinalizeLoadManifest";
- Fecho do manifesto de descarga "FinalizeUnloadManifest";
- Fecho do manifesto de trânsito "FinalizeTransitManifest";
- Nenhuma ação associada ao manifesto "None".

Em seguida são apresentados os tipos de dados de alguns dos elementos:

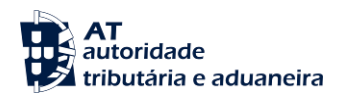

# **MessageInformation**

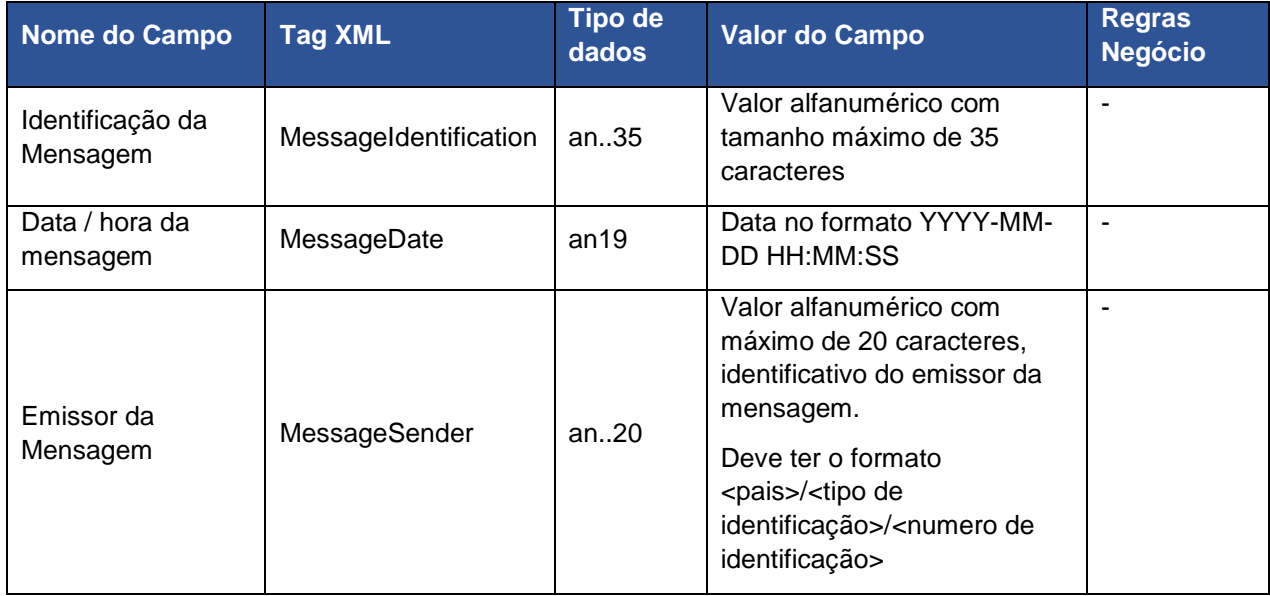

# **CustomsProcess**

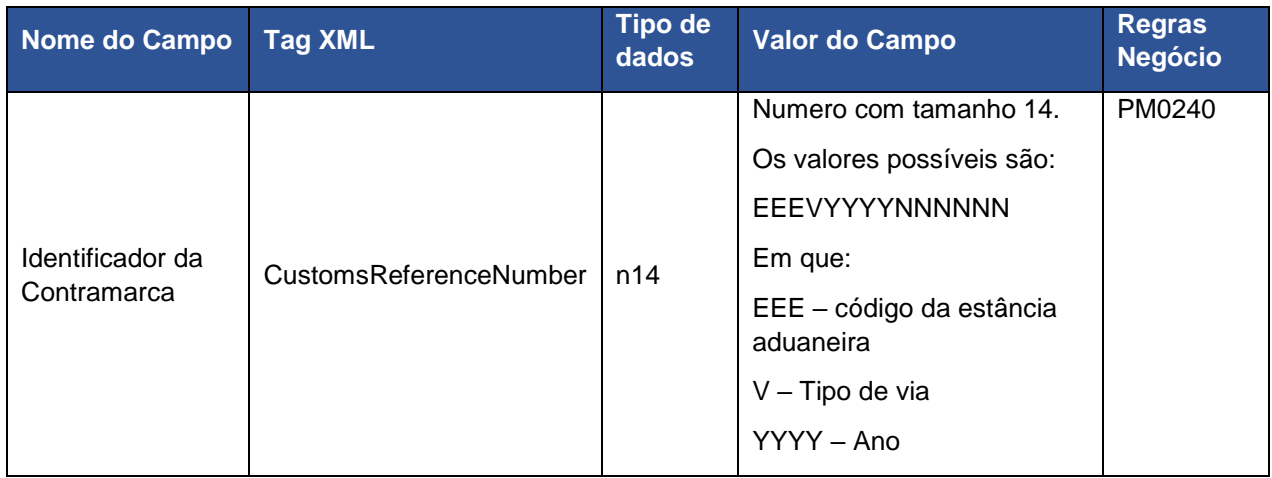

#### **Entities**

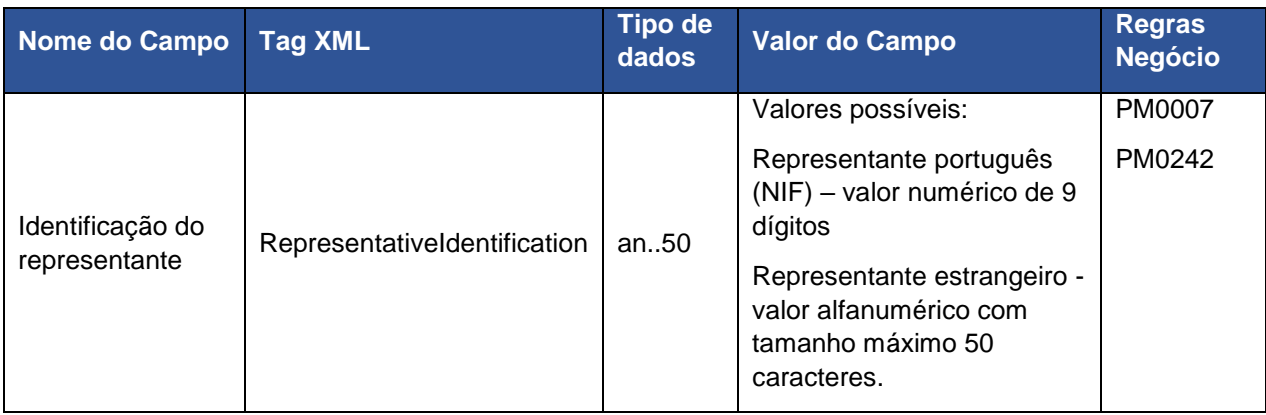

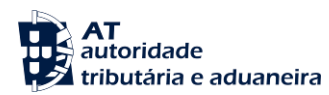

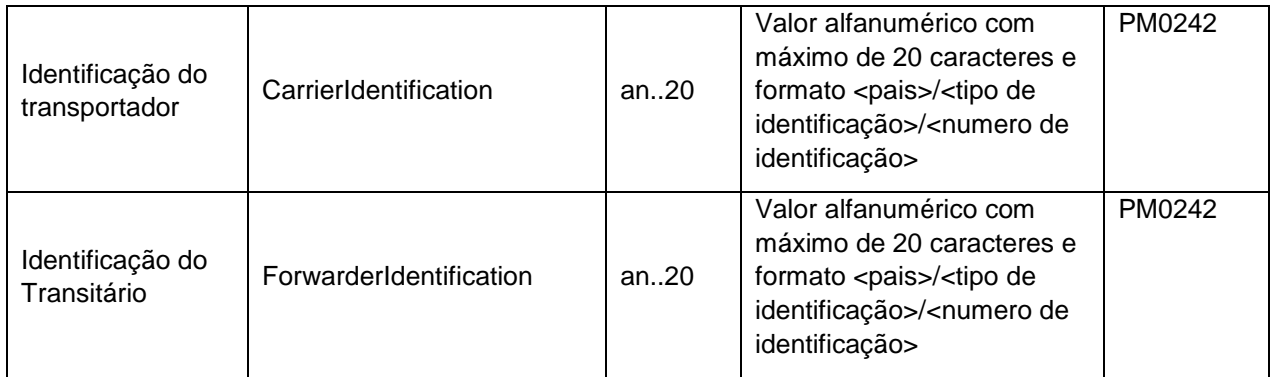

# **AuthorizedConsignorCTP**

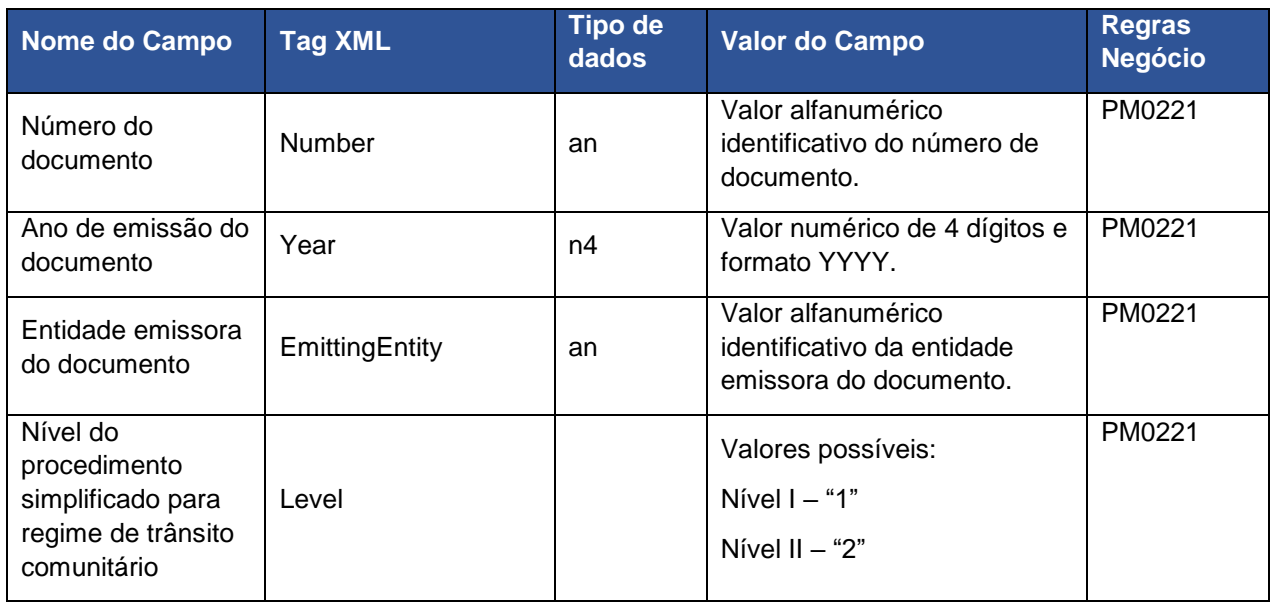

#### **TransportDocumentList**

Uma TransportDocumentList é constituída por vários items do tipo TransportDocument que correspondem a documentos de transporte. Em seguida são apresentados os elementos constituintes de um documento de transporte:

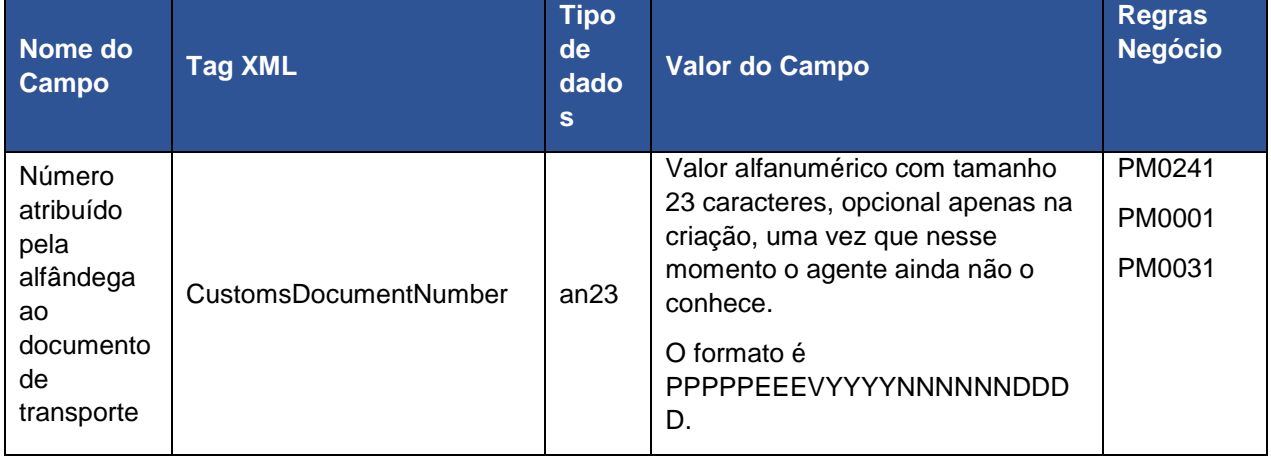

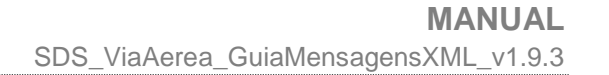

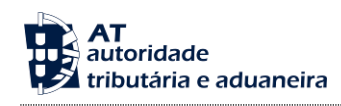

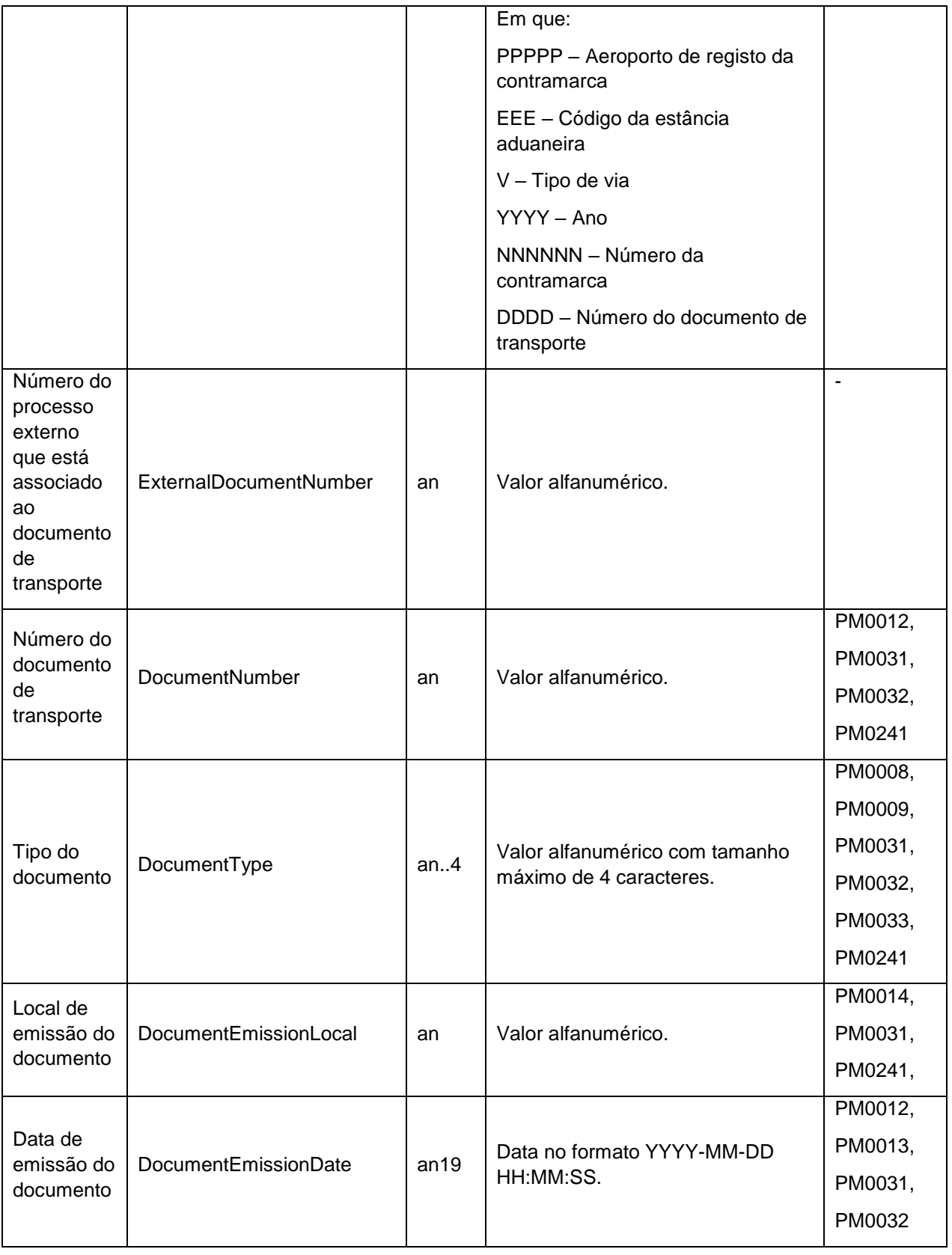

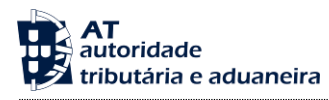

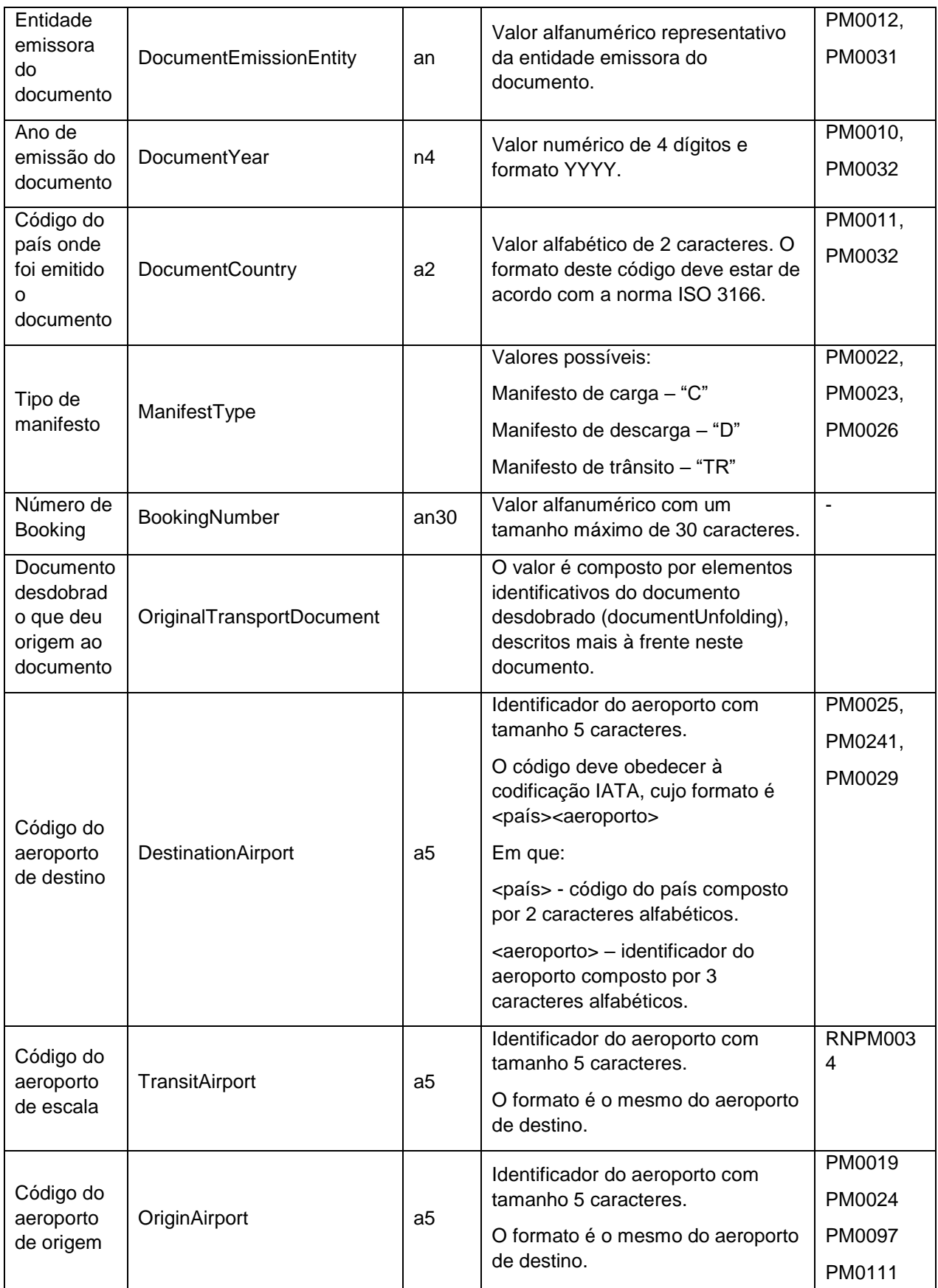

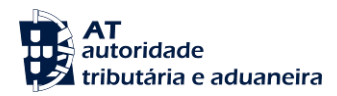

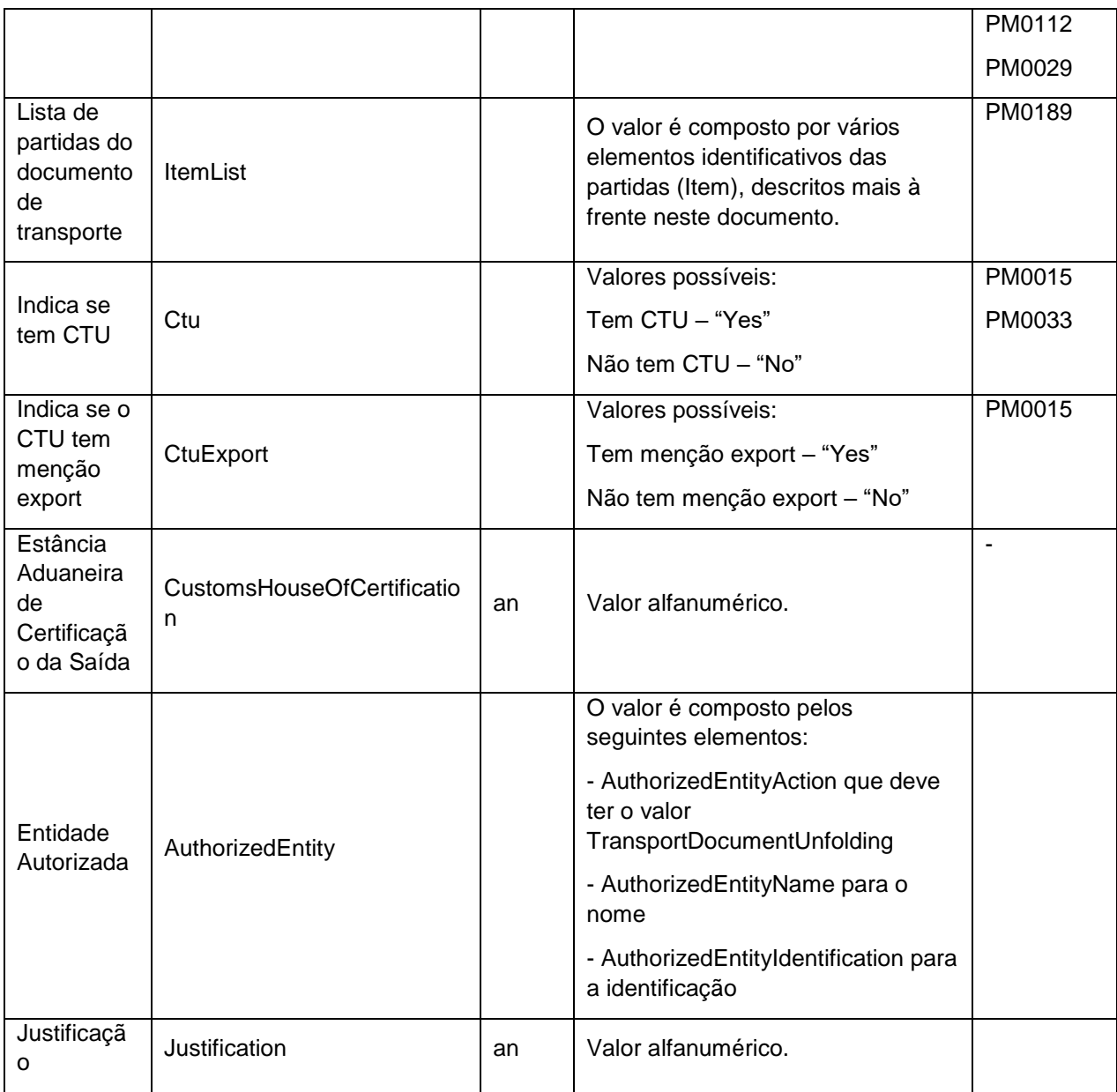

O TransportDocument contém ainda um atributo (ActionDocumentType) que identifica a ação a desempenhar no documento e que tem os seguintes valores possíveis:

- Criar novo documento/partida "Create";
- Alterar dados do documento/partida Update;
- Remover documento/partida "Delete";
- Nenhuma operação –"None".

O valor "None" deve ser usado nas situações em que se pretende realizar uma operação sobre um subelemento do elemento em questão.

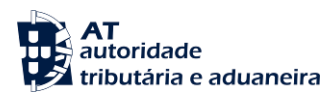

# **DocumentUnfolding**

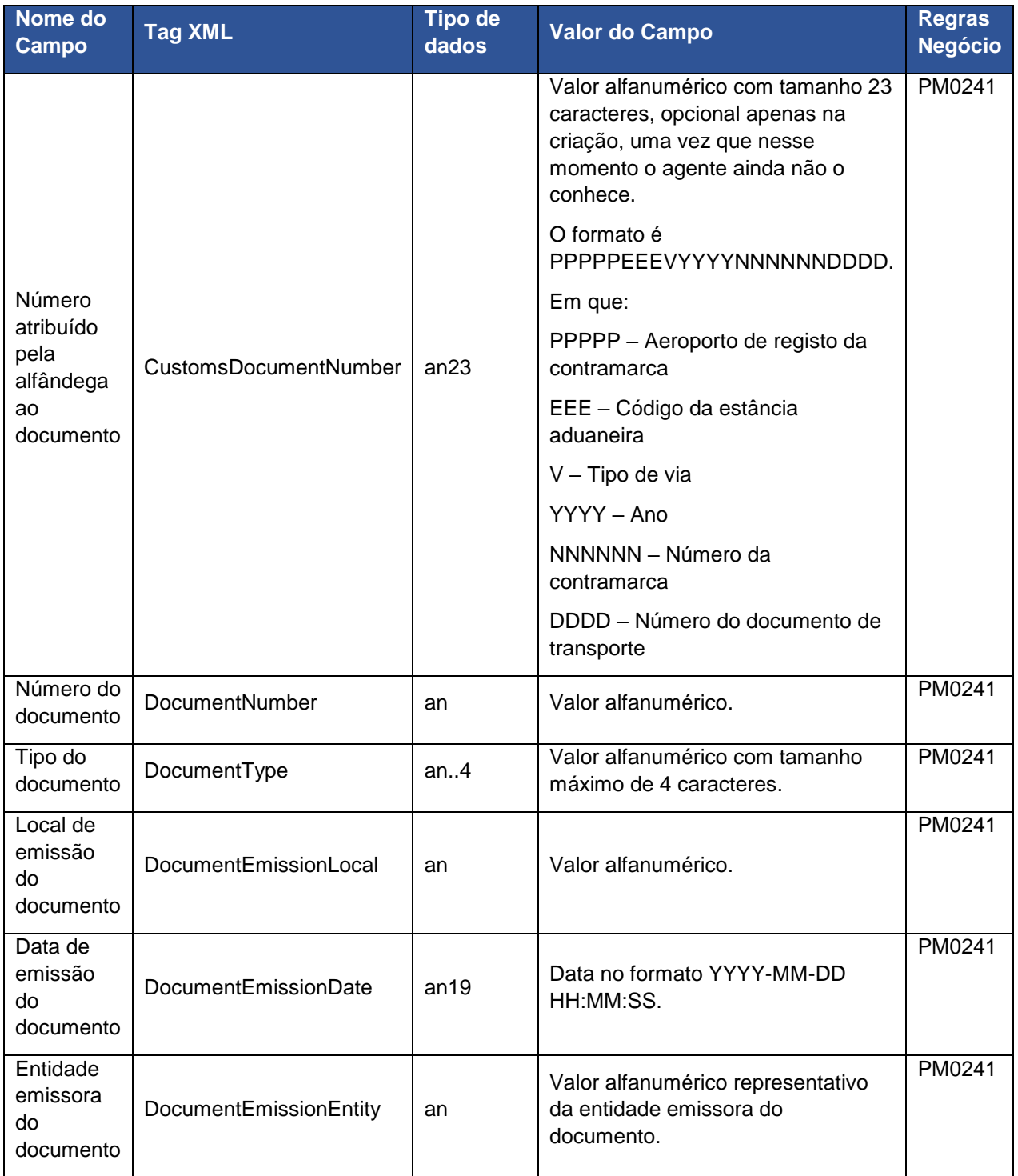

No DocumentUnfolding pode ser apenas indicado apenas o CustomsDocumentNumber. Caso este valor não seja indicado é necessário indicar todos os restantes elementos.

**Item**

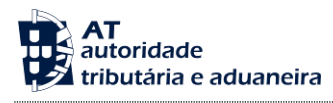

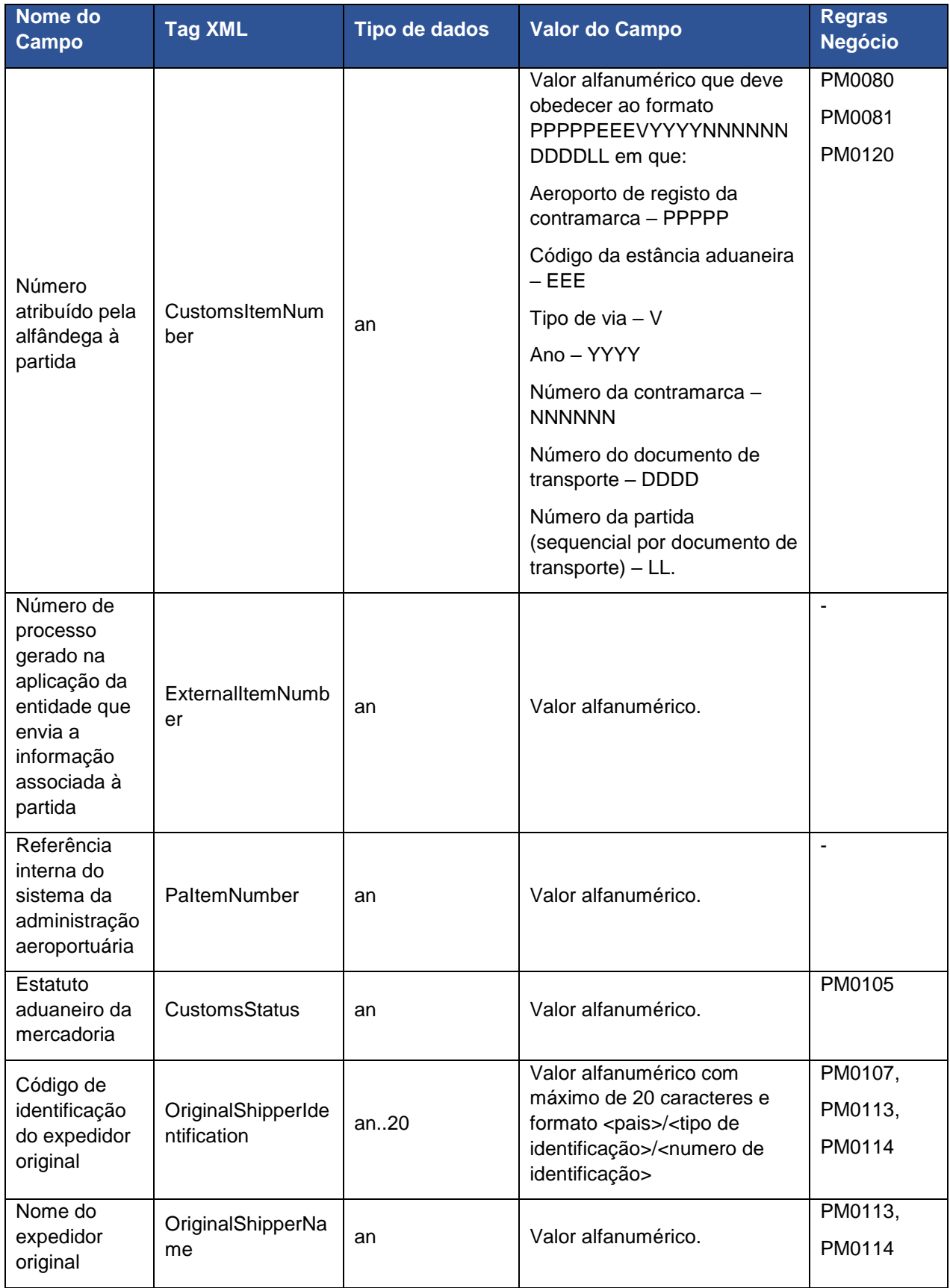

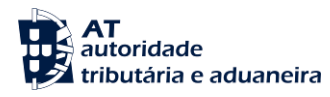

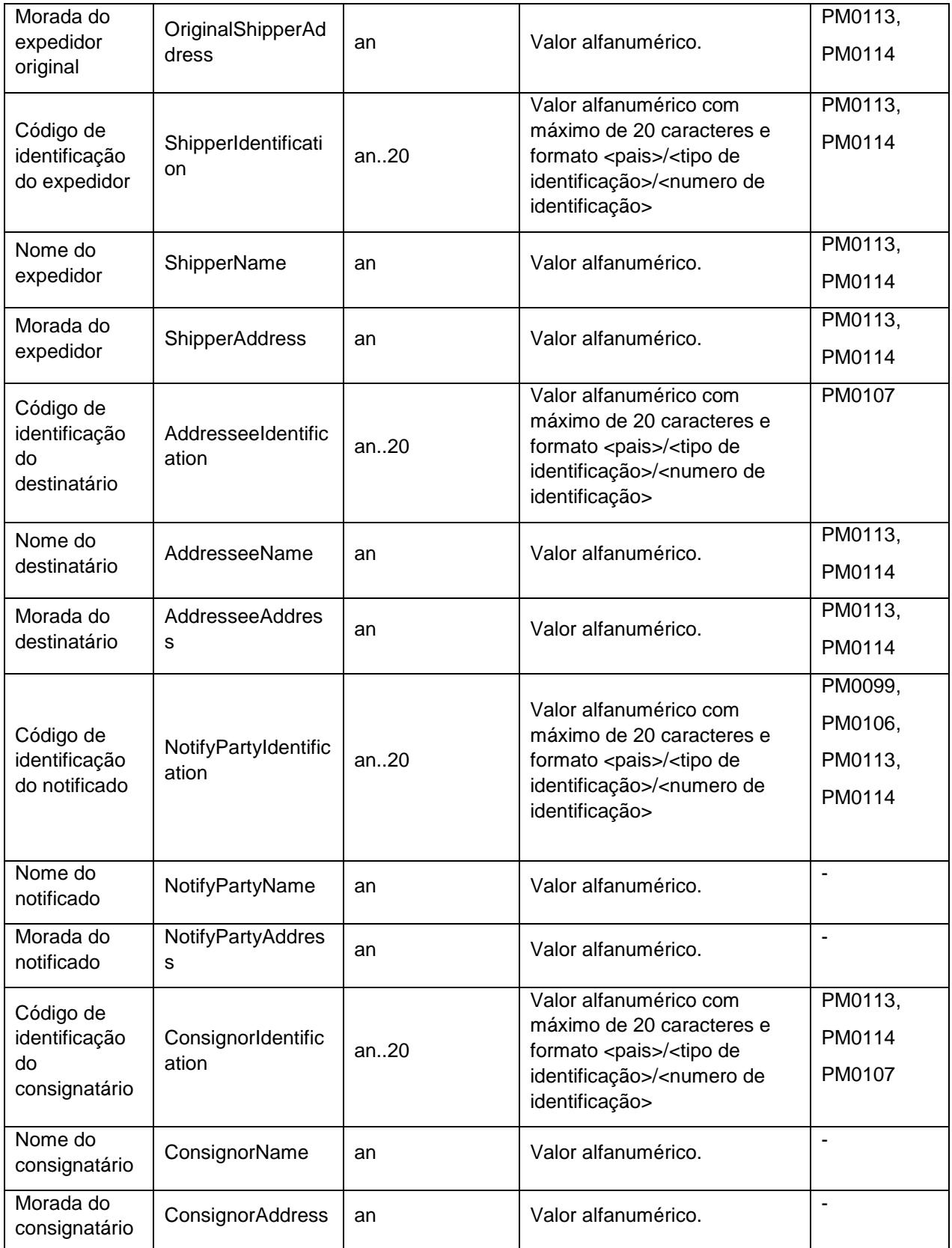

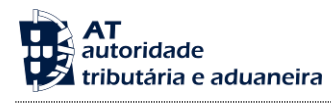

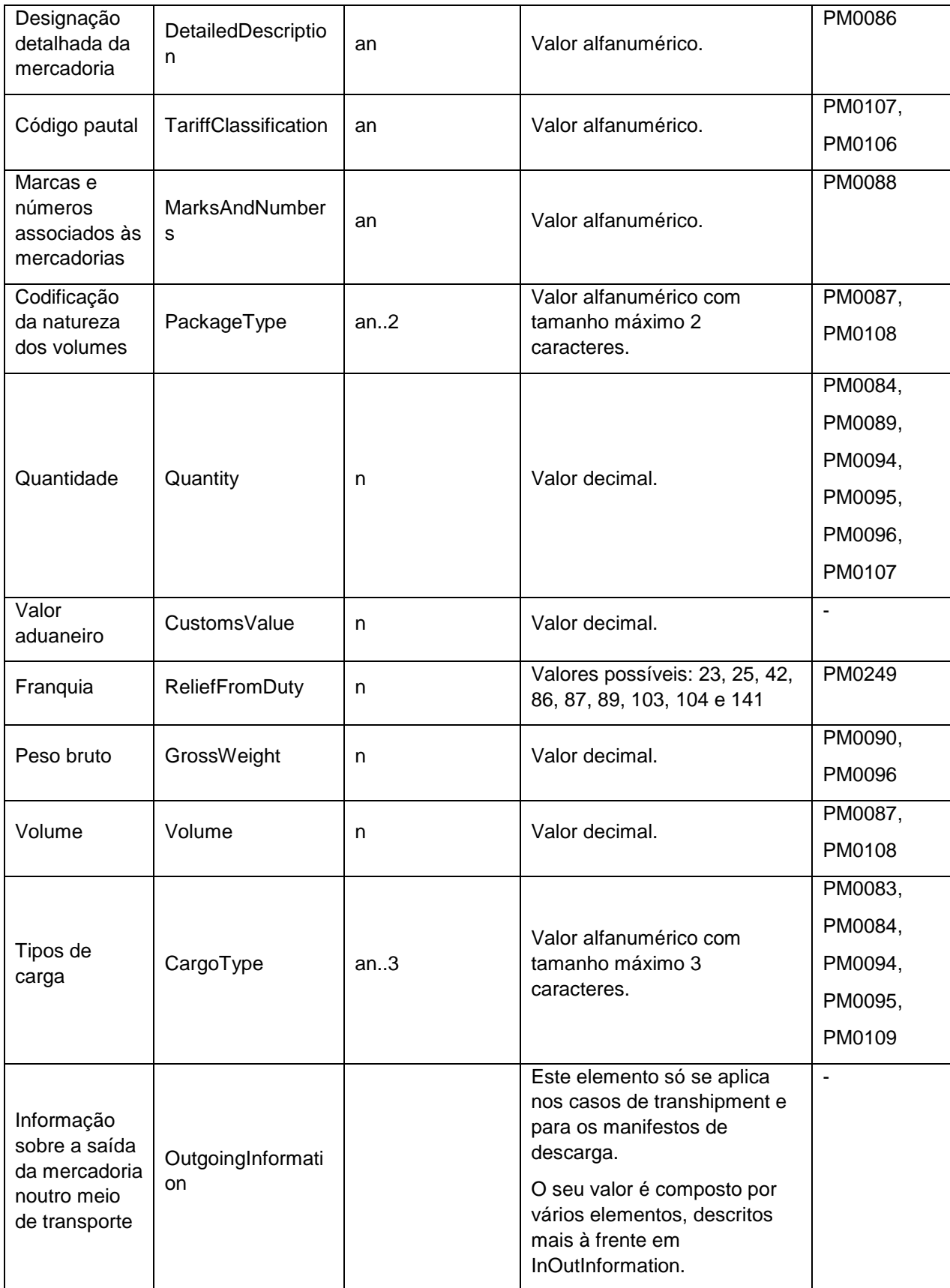

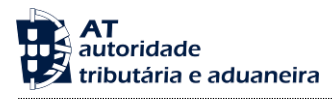

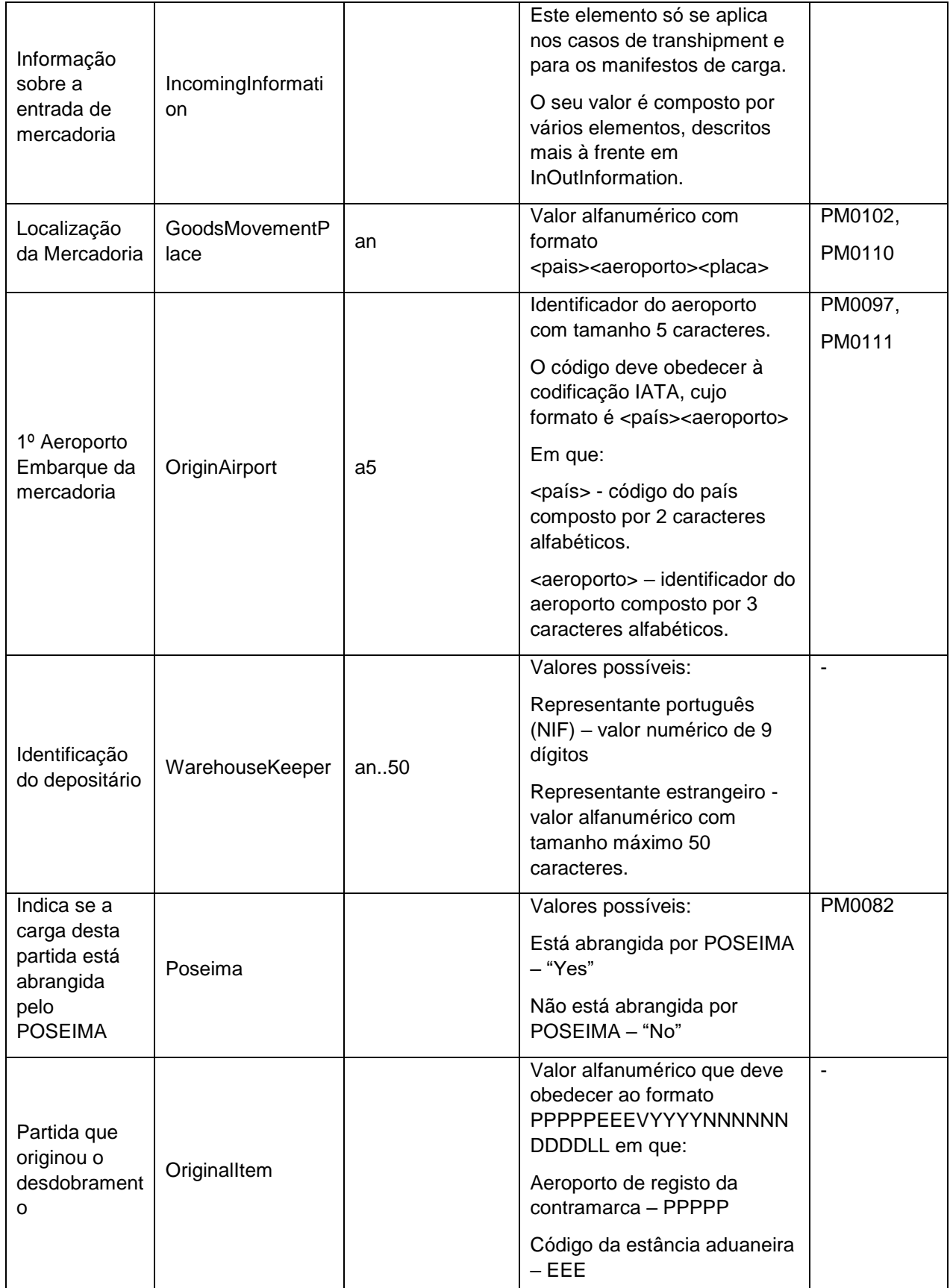

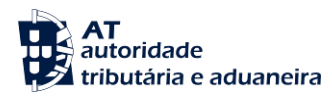

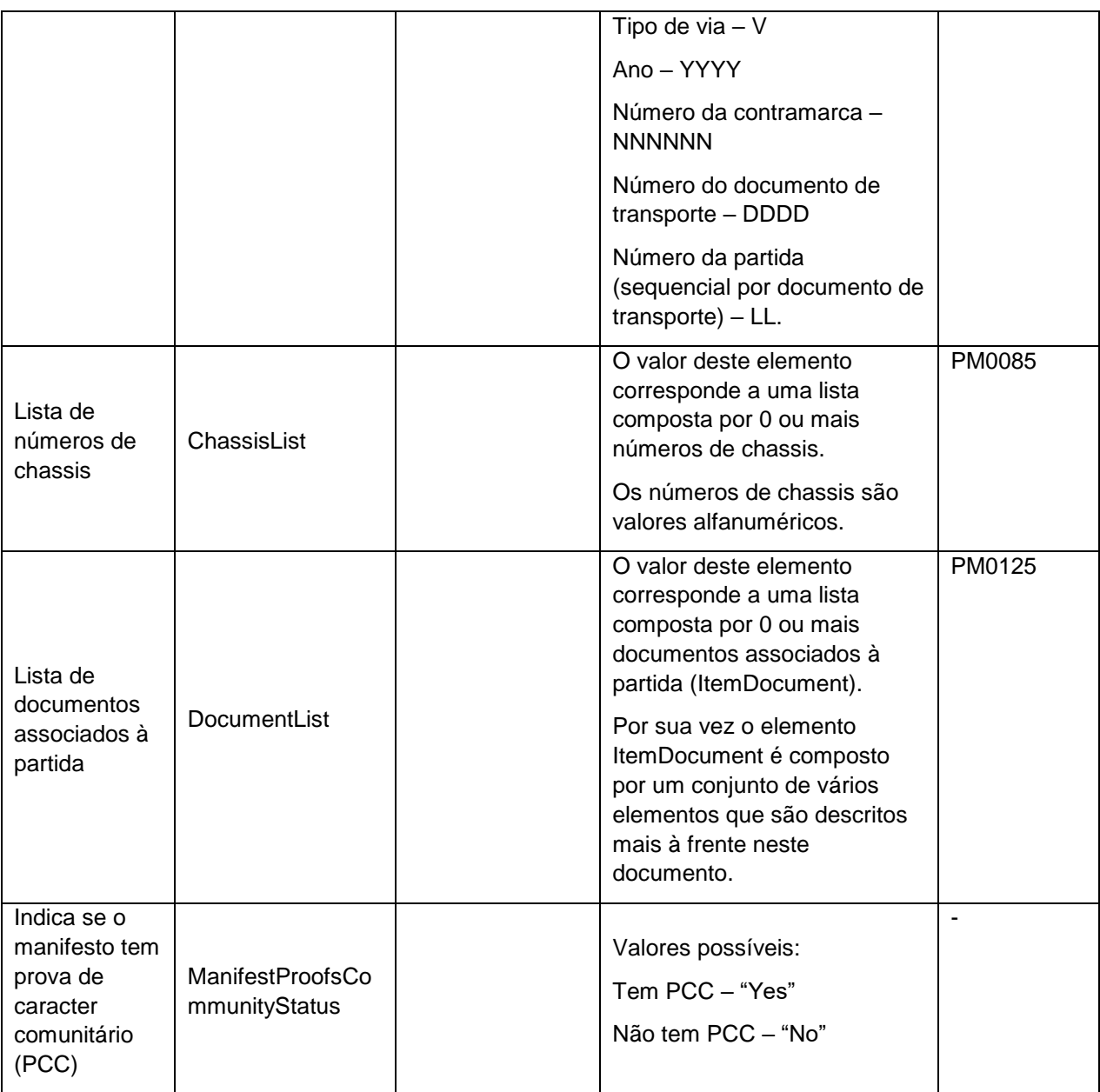

O Item contém um atributo (Action) que descreve a ação a realizar sobre a partida. Os valores possíveis são:

- Criar novo documento/partida "Create";
- Alterar dados do documento/partida "Update";
- Remover documento/partida "Delete";
- Nenhuma operação –"None".

O valor "None" deve ser usado nas situações em que se pretende realizar uma operação sobre um subelemento do elemento em questão.

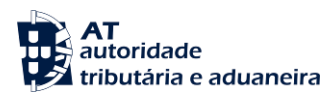

#### **ItemDocument**

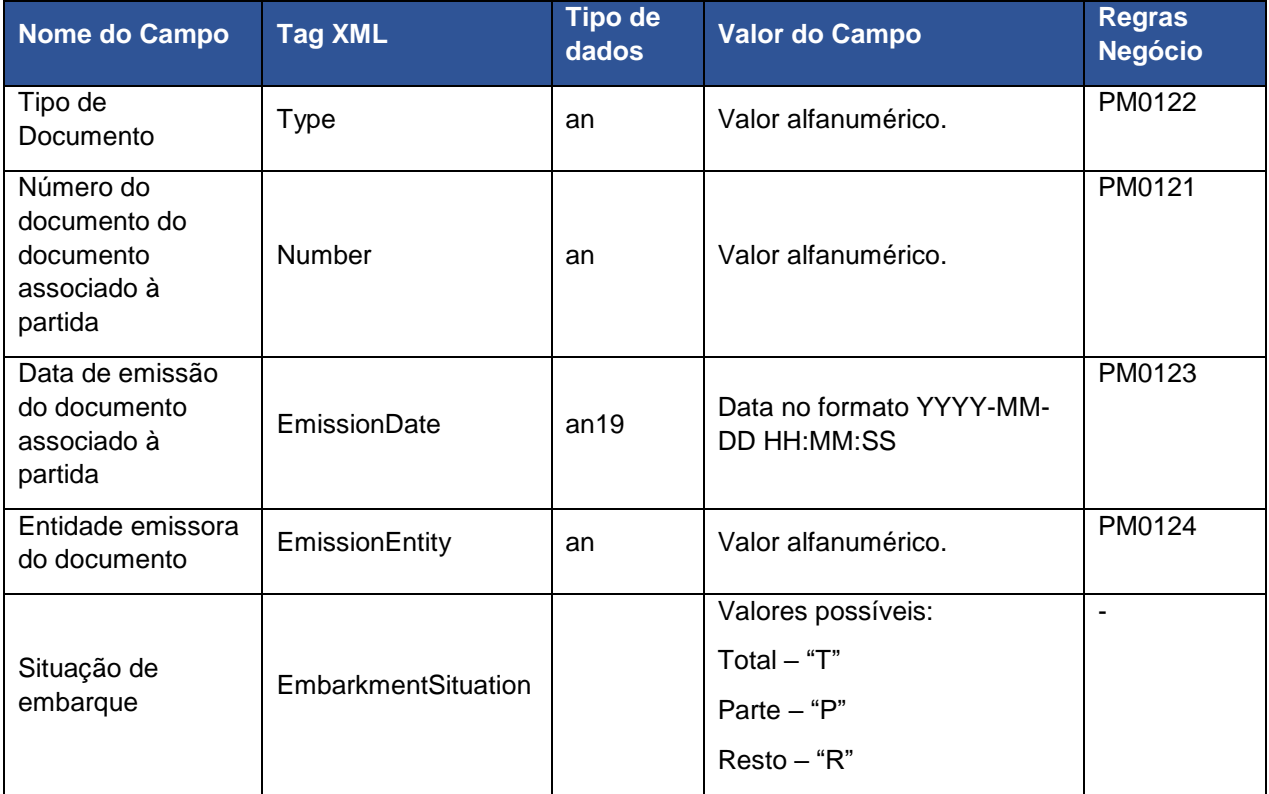

O ItemDocument tem um atributo (Action) que descreve as ações a realizar sobre o documento. Os valores possíveis são:

- Criar novo documento/partida "Create";
- Alterar dados do documento/partida "Update";
- Remover documento/partida "Delete";
- Nenhuma operação –"None".

O valor "None" deve ser usado nas situações em que se pretende realizar uma operação sobre um subelemento do elemento em questão.

#### **InOutInformation**

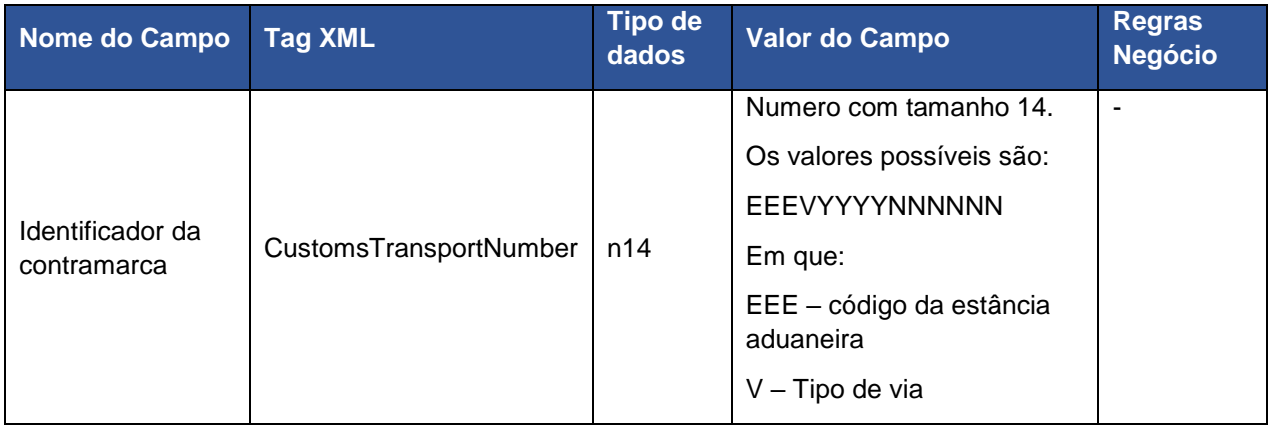

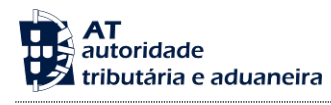

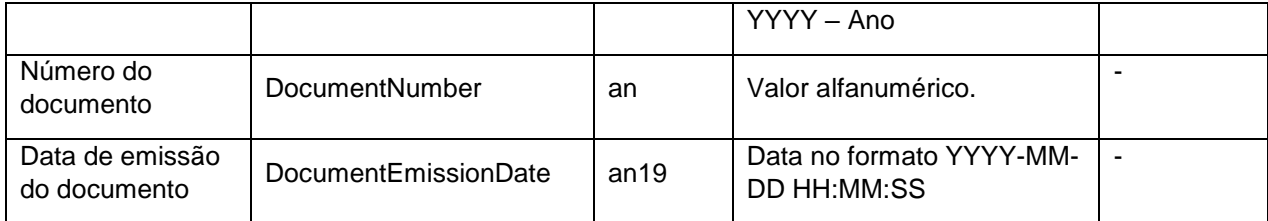

# **AirManifestResponse**

<span id="page-40-0"></span>Os principais elementos XML da mensagem AirManifestResponse são:

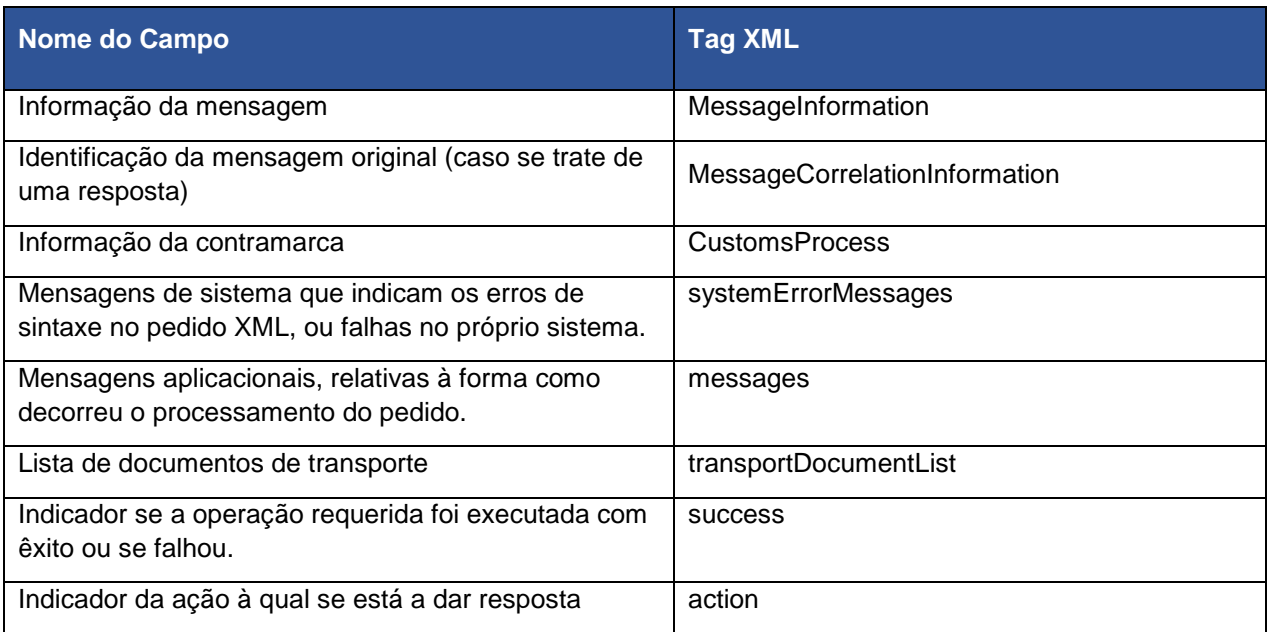

Em seguida são apresentados os tipos de dados de alguns dos elementos da mensagem:

#### **MessageInformation**

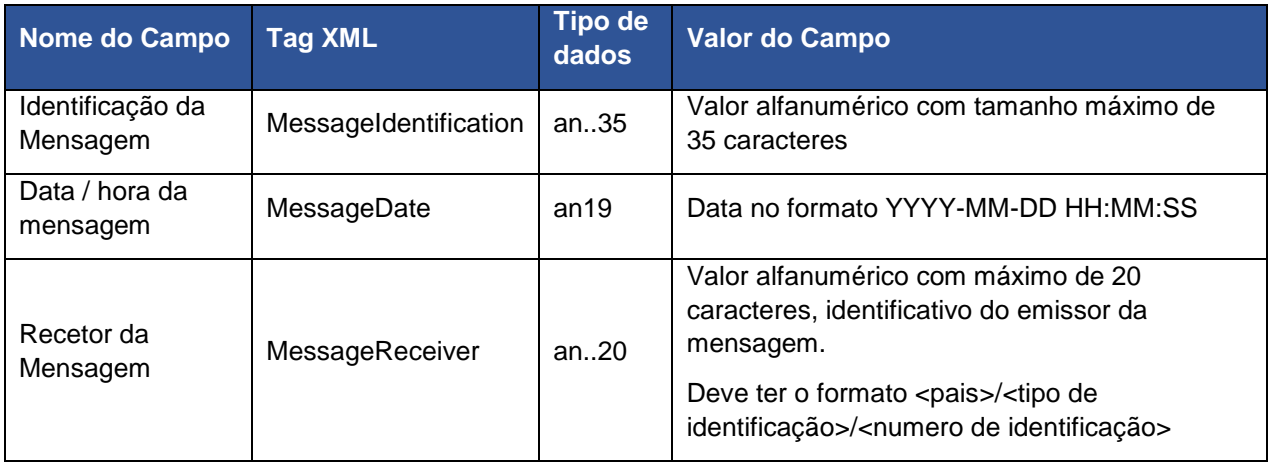

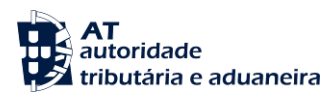

# **MessageCorrelationInformation**

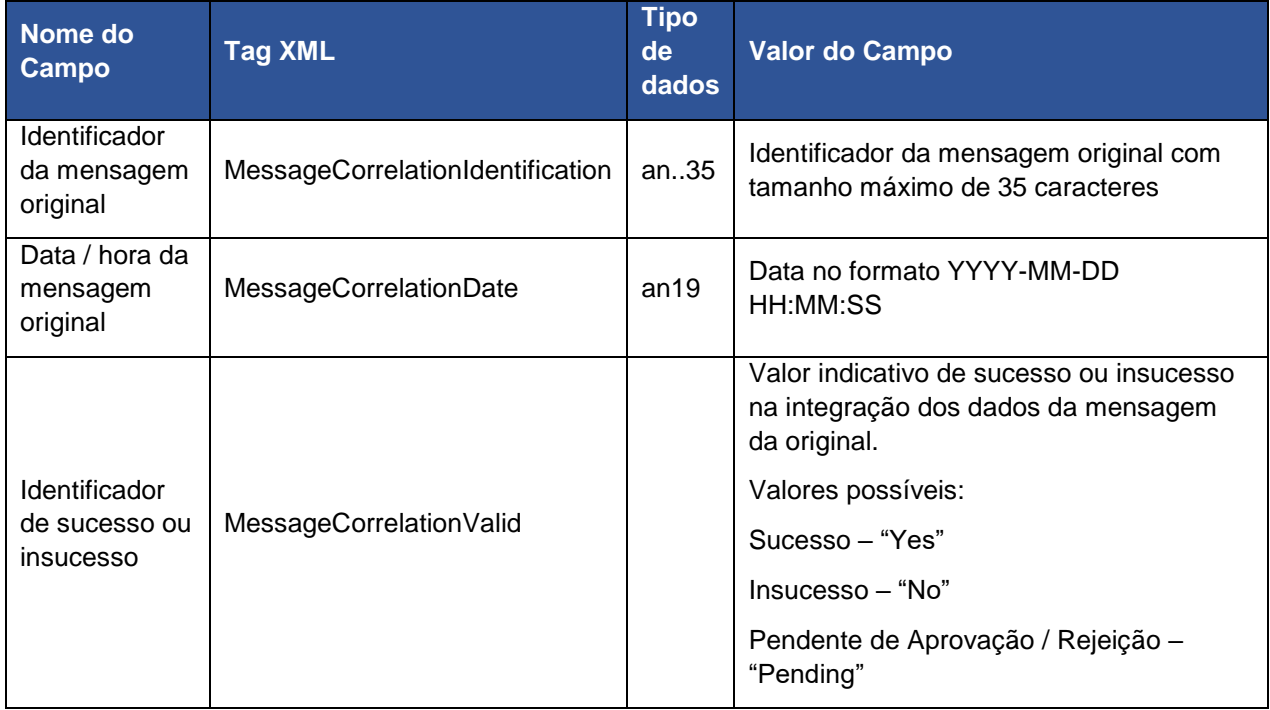

# **CustomsProcess**

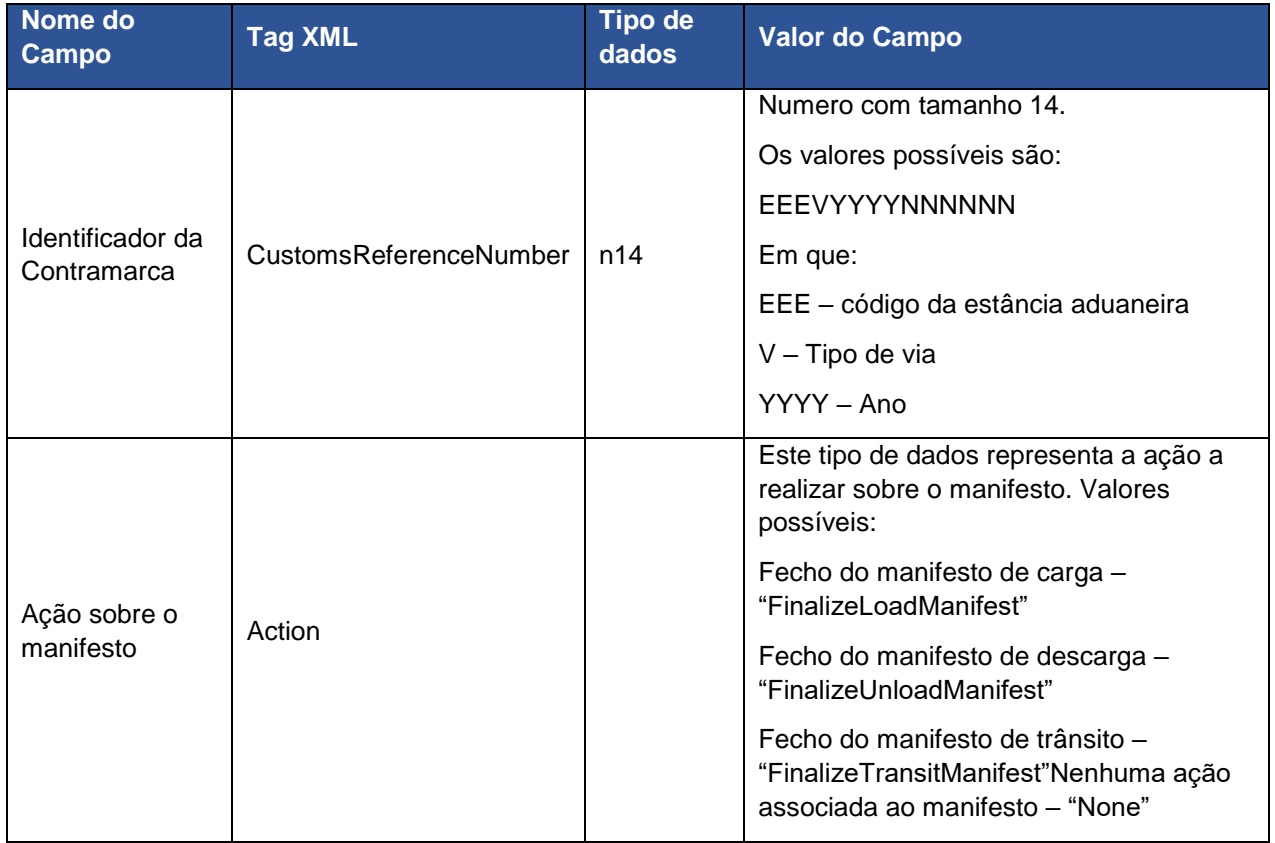

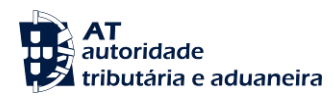

# **SystemErrorMessage**

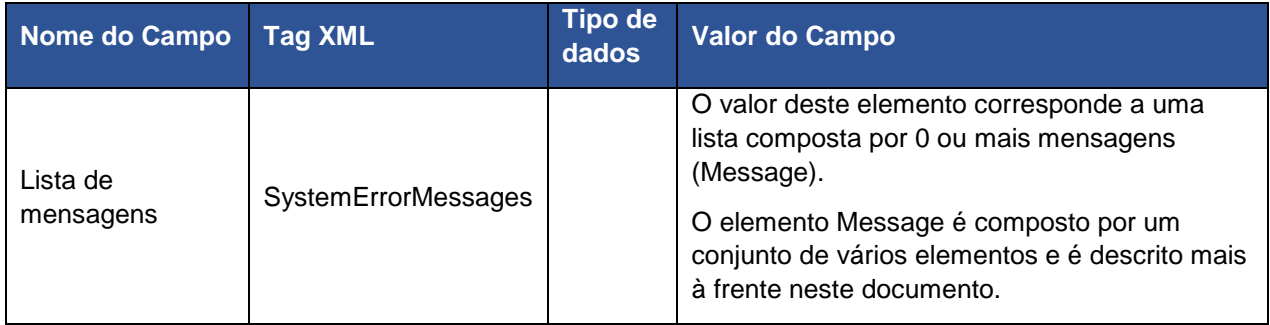

# **ApplicationMessages**

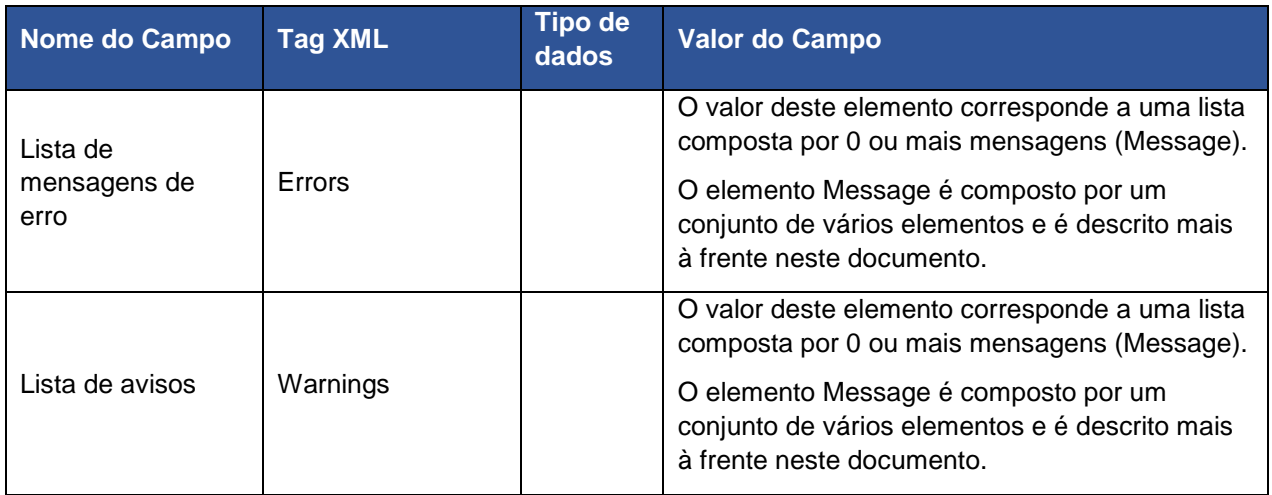

# **Message**

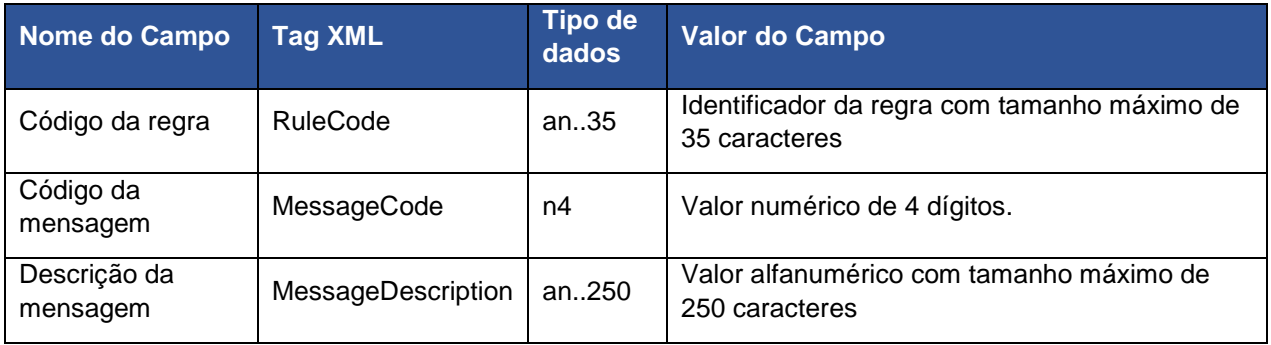

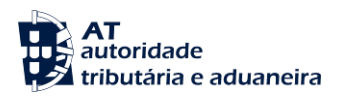

## **TransportDocumentList**

Este elemento é composto por uma lista de documentos de transporte (transportDocument).

Os elementos constituintes de cada documento de transporte são:

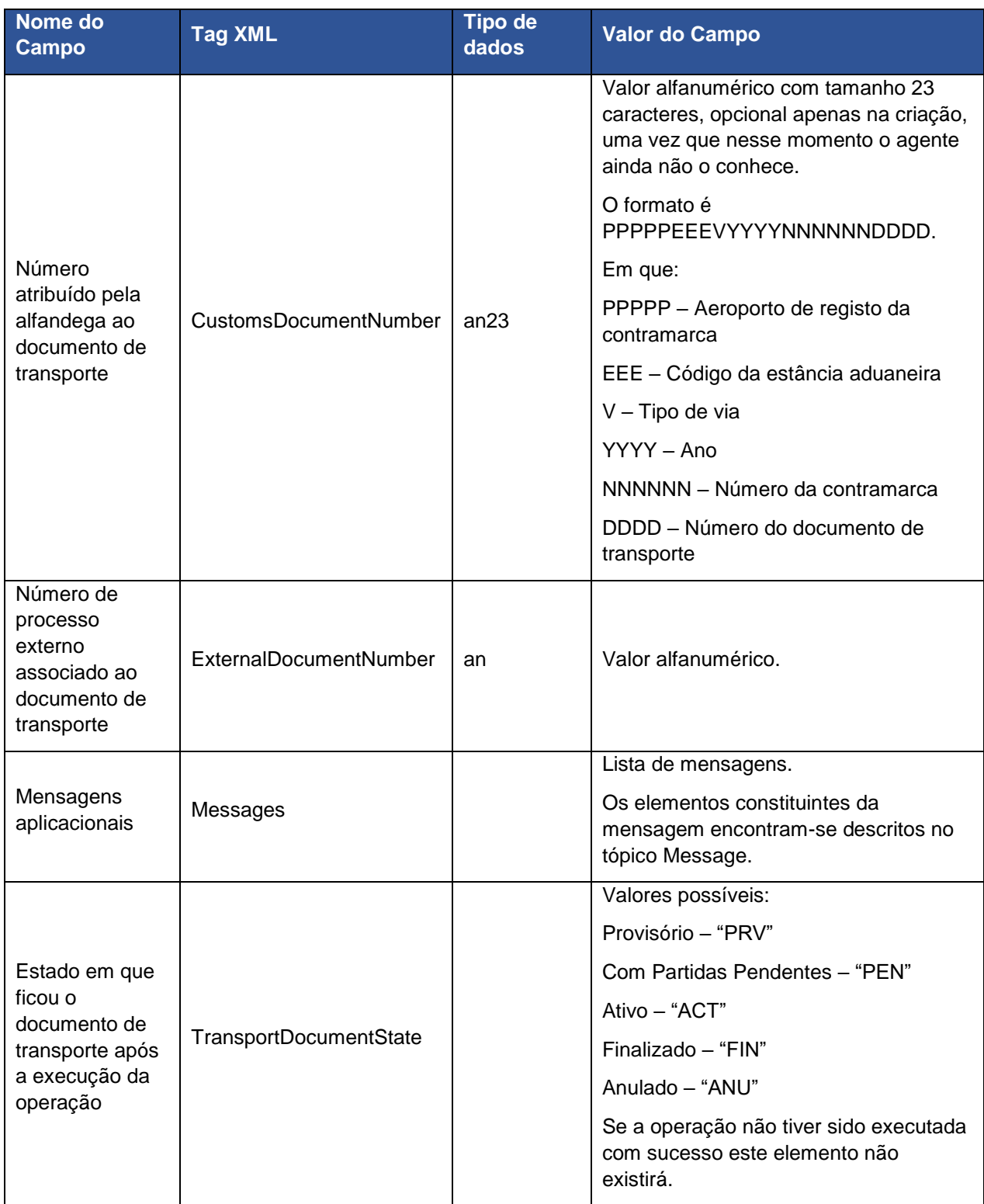

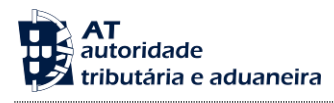

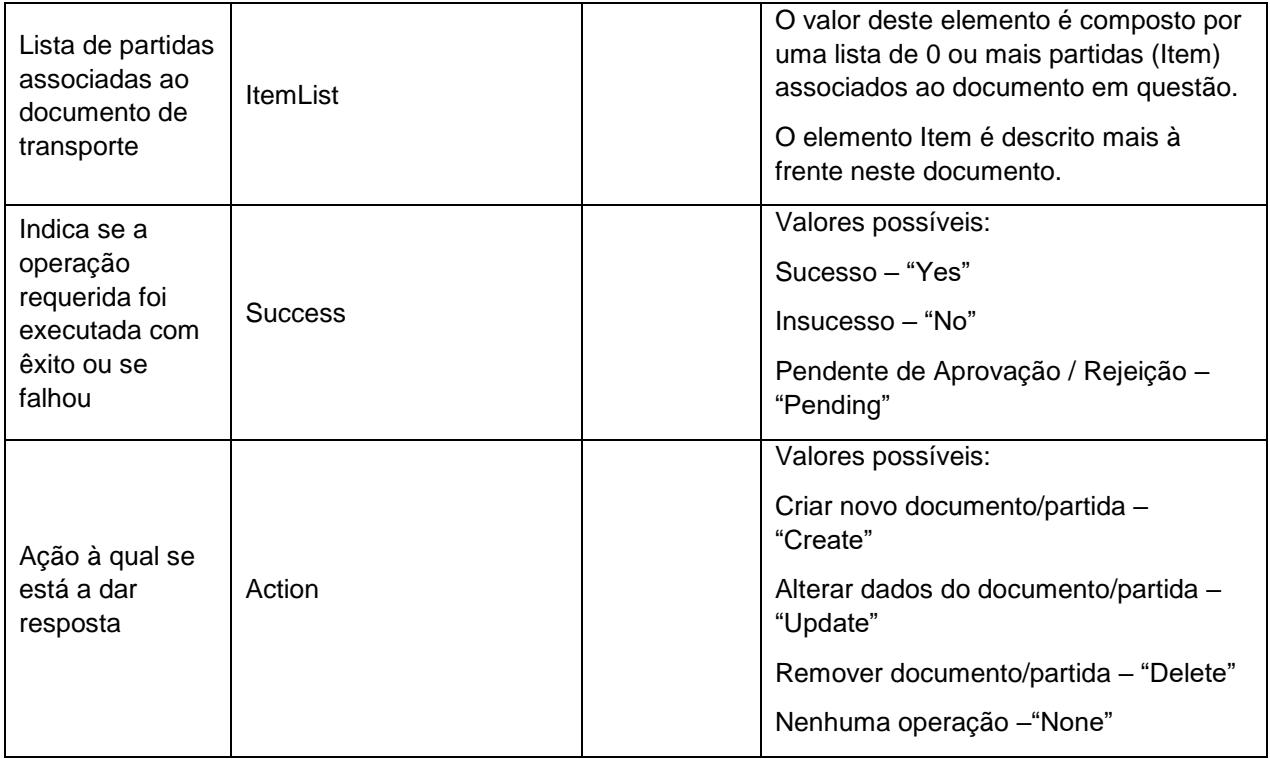

## **Item**

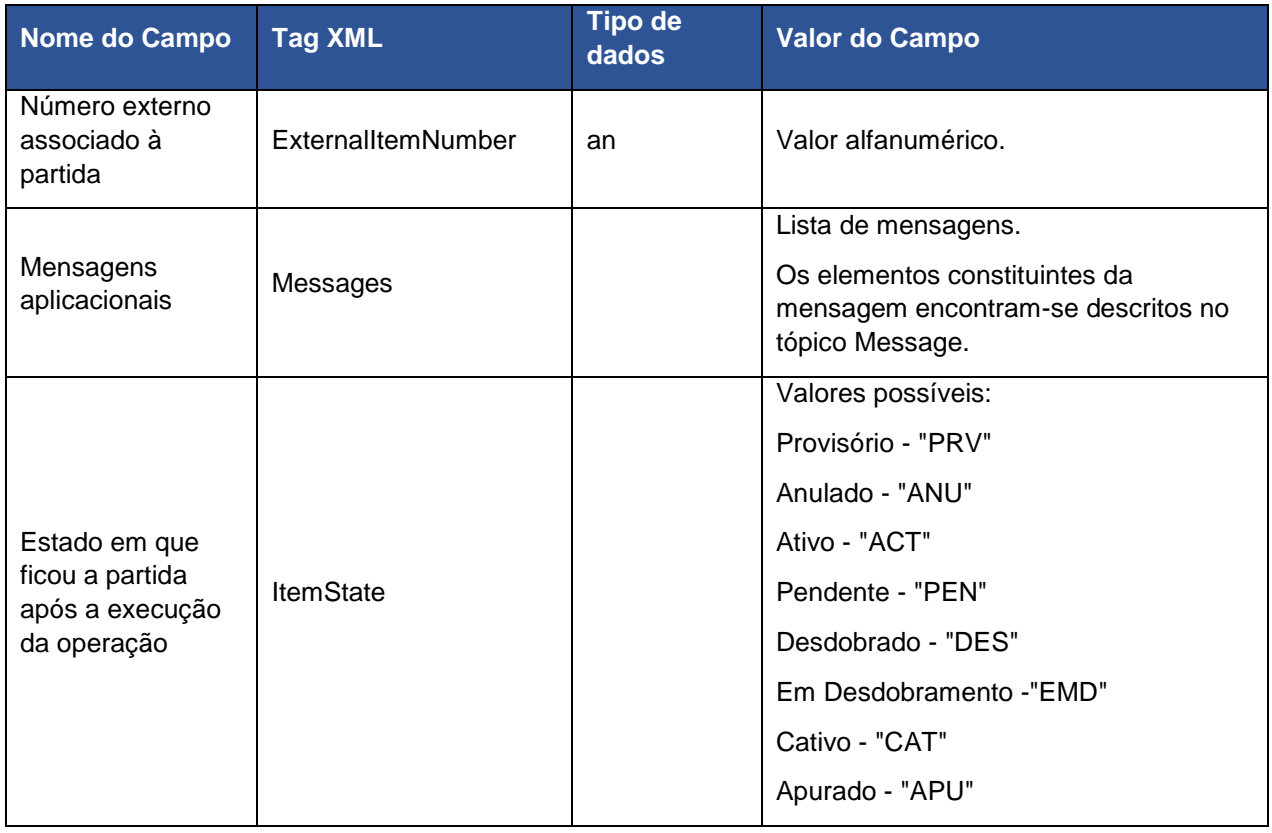

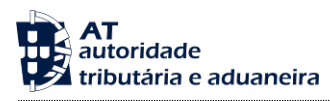

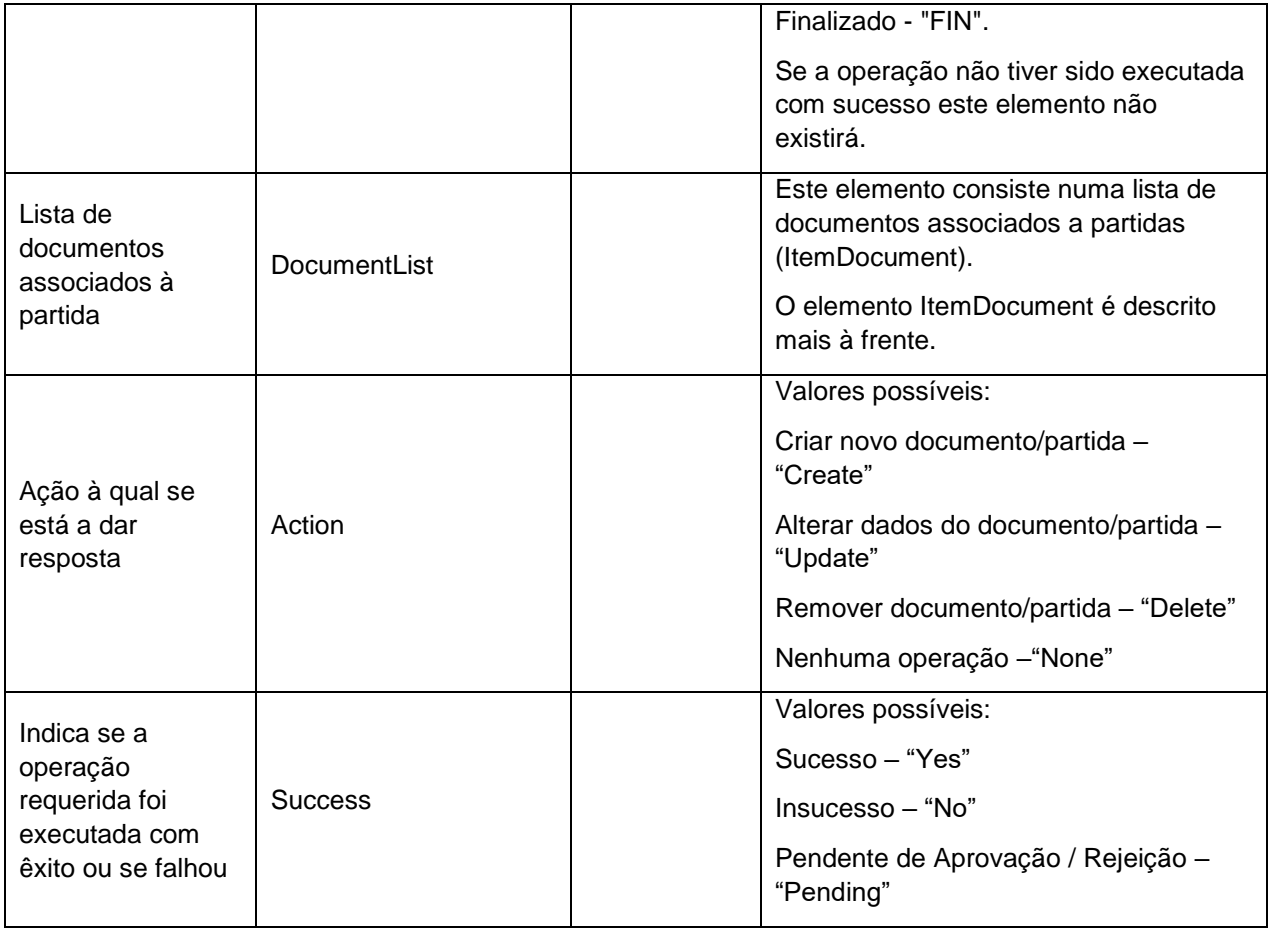

## **ItemDocument**

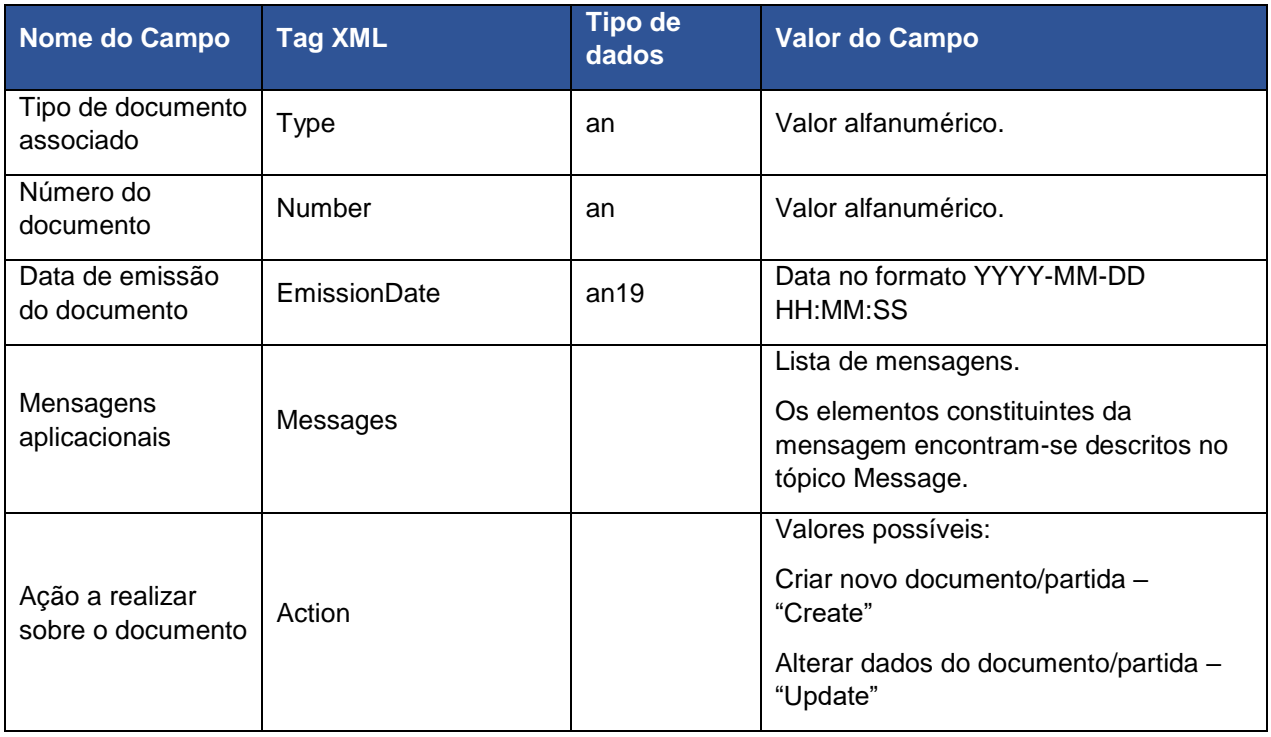

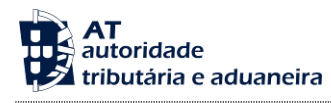

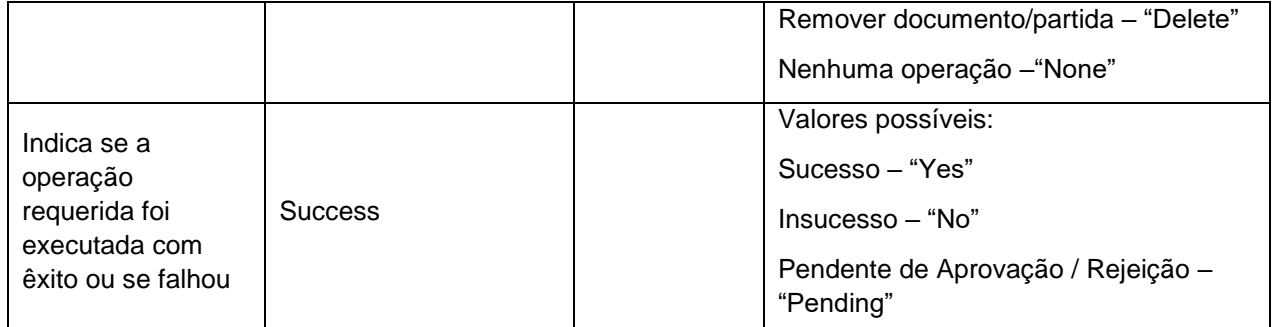

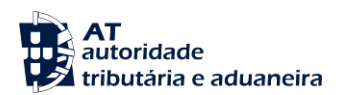

#### <span id="page-47-0"></span>**Campos/Grupos da Mensagem AirTransportInformation**

A seguir identifica-se que campos/grupos da mensagem AirTransportInformation são da responsabilidade da ANA (Autoridade Aeroportuária) e quais são da responsabilidade dos Operadores Económicos.

Esta identificação torna-se importante considerando os seguintes 2 momentos:

- Envio de uma ATI antes da receção pelo SDS de dados da ANA
- Envio de uma ATI após receção pelo SDS de dados da ANA

Se o operador pretender enviar uma ATI (quer para criação da contramarca, quer para alteração da mesma) antecipadamente, ou seja, antes de o SDS receber qualquer dado da ANA, boa parte dos dados abaixo identificados como da responsabilidade da ANA têm de ser preenchidos, uma vez que são obrigatórios para o processo da contramarca.

Após a ANA já ter enviado dados para o SDS, esses dados são substituídos na contramarca, sendo descartados os que tiverem sido anteriormente enviados pelos operadores.

Desta forma, posteriores envios de uma ATI podem não conter os dados da responsabilidade da ANA, uma vez que o SDS privilegia os dados da ANA, mantendo-os na contramarca.

<span id="page-47-1"></span>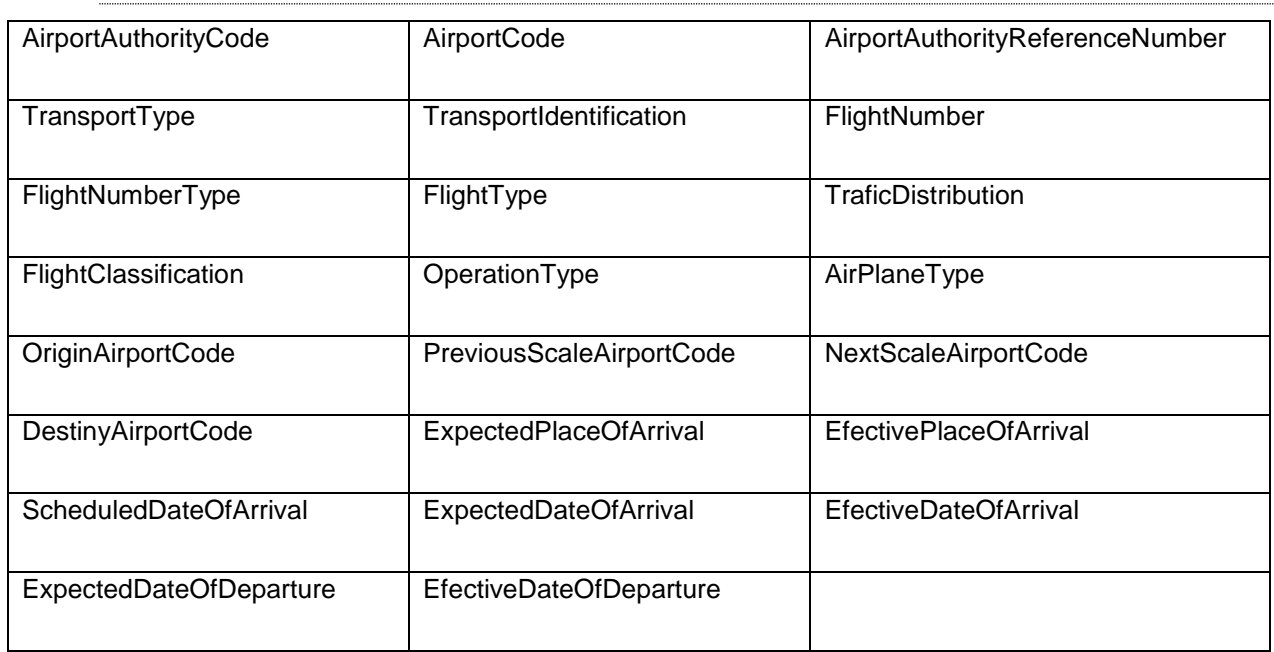

#### **Campos da Responsabilidade da ANA**

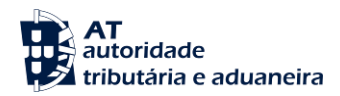

# **Grupos da Responsabilidade do Operador**

<span id="page-48-0"></span>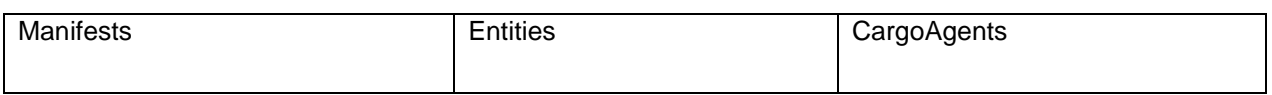

# **Campos da Responsabilidade do Operador**

<span id="page-48-1"></span>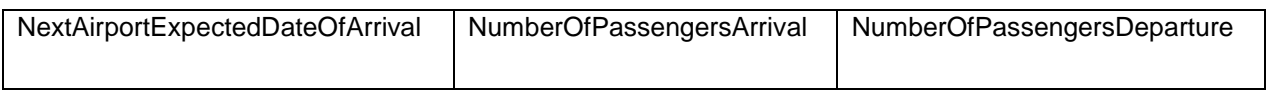